MALMÖ

### Kyrkorådets arbetsutskotts protokoll 2023-11-20

Plats: S:t Mikael, Orkestergatan 5, Malmö Tid: 14.00-17.20

### Ledamöter

Per Håkansson, ordförande, närvarande Helén Persson, vice ordförande, närvarande Gunilla Hallonsten, kyrkoherde, närvarande

### Övriga närvarande

Carina Nilsson, närvarande via videolänk §§ 239 - 242

### Tjänstemän

Henrik Nilsson, ekonomichef, närvarande §§ 244 - 245 Lena Winbladh, fastighetschef, närvarande §§ 239 - 242 Åsa Rönngard, HR-chef, närvarande § 243 Erika Kvist, kyrkogårdschef, närvarande § 238 Lis Carlander, kontraktsadjunkt, närvarande, §§ 246 - 247 Mattias Olsson, pastoratsjurist Torgny Werger, konsult, sekreterare

\_\_\_\_\_\_\_\_\_\_\_\_\_\_\_\_\_\_\_\_\_\_\_\_\_\_\_\_\_\_\_\_\_\_\_\_\_\_\_\_\_\_\_\_\_\_\_\_\_\_\_\_\_\_\_

Underskrifter §§ 230 - 253 Digitalt; se sista sidan

Meddelande om att protokollet justerats 2023-11- och finns anslaget på pastoratets anslagstavla, betygar på tjänstens vägnar

Underskrift

MALMÖ

### Kyrkorådets arbetsutskotts protokoll 2023-11-20

### § 230 Sammanträdets öppnande

Ordföranden öppnar sammanträdet och hälsar pastoratets nye jurist Mattias Olsson särskilt välkommen. Mattias Olsson presenterar sig kortfattat.

### § 231 Val av justeringsperson

Till att jämte ordföranden justera dagens protokoll utses Helén Persson. Justering sker digitalt fredagen den 24 november.

### § 232 Godkännande av dagordning

Dagordningen godkänns med viss justering av ordningen på ärendena samt att ärende nr 20 utgår.

### § 233 Arbetsutskottets protokoll 2023-10-09 och 2023-11-09.

Läggs till handlingarna.

### § 234 Kyrkorådets protokoll 2023-10-16 och 2023-11-09

Läggs till handlingarna.

### § 235 Kyrkofullmäktiges protokoll 2023-11-07

Läggs till handlingarna.

### § 236 Delegationsprotokoll

Läggs till handlingarna.

### § 237 Kyrkoherden informerar

Kyrkoherden informerar; se bilaga 1.

Informationen läggs till handlingarna.

### § 238 Kyrkogårdsberedningens protokoll 2023-10-26

Erika Kvist informerar från kyrkogårdsberedningens sammanträde samt om arbetssituationen inom kyrkogårdsförvaltningen.

Informationen läggs till handlingarna.

### § 239 Fastighetsberedningens protokoll 2023-10-12, 2023-10-26 och 2023-11-06

Carina Nilsson informerar från fastighetsberedningens sammanträden.

Informationen läggs till handlingarna.

MALMÖ

### Kyrkorådets arbetsutskotts protokoll 2023-11-20

### § 240 Utveckling av fastigheter, input efter kyrkofullmäktiges sammanträde

Carina Nilsson och Lena Winbladh går igenom det dokument som KPMG reviderat efter informationen på kyrkofullmäktiges sammanträde. En del justeringar ska göras. Anknytningen till den grundläggande uppgiften ska preciseras.

KPMG ska vara närvarande på kyrkorådets sammanträde 4 december samt på informationen till kyrkofullmäktiges ledamöter den 15 december.

På kyrkorådets sammanträde 4 december ska paragrafen rörande utveckling av fastigheter förklaras omedelbart justerad så att handlingarna kan skickas till kyrkofullmäktiges ledamöter i god tid innan informationsmötet den 15 december.

### Arbetsutskottets förslag

Kyrkorådet beslutar att godkänna det reviderade beslutsunderlaget från KPMG, att förklara denna paragraf omedelbart justerad, samt att beslutsunderlaget ska skickas ut till kyrkofullmäktiges ledamöter inför informationsmötet den 15 december,

### § 241 Information rörande Stadsmissionen - hyresnämnden

Lena Winblad informerar om mötet på hyresnämnden den 15 november.

Stadsmissionen ska den 30 november återkomma till hyresnämnden med svar om man vill hyra S:ta Maria eller delar av de lokalerna samt om hyresnivån. Före den 15 december ska pastoratet svara till hyresnämnden. Den 22 december ska Stadsmissionens styrelse besluta i frågan.

### Arbetsutskottets förslag

Kyrkorådet lägger informationen till handlingarna.

### § 242 Skrivelse från Hyllie församlingsråd

Hyllie församlingsråd har i en skrivelse till kyrkorådet påtalat brister i hanteringen då hyresavtalet med en option rörande utökning av lokalytan skrevs med Utbildia AB Skrivelsen innehåller:

- Synpunkter på att församlingsrådet inte fått yttra sig innan hyresavtalet med optionen skrevs
- Frågan om beslut om optionen finns i kyrkorådets och fastighetsberedningen
- En konsekvensbeskrivning för verksamheten i Hyllie församling om optionen träder i kraft.

Arbetsutskottet konstaterar att om inte haft kännedom om optionen och att Hyllie församlingsråd måste få en ursäkt för vad som skett.

### Arbetsutskottets beslut

Arbetsutskottet uppdrar åt kyrkoherden Gunilla Hallonsten och fastighetschefen Lena Winbladh att besvara skrivelsen.

MALMÖ

### Kyrkorådets arbetsutskotts protokoll 2023-11-20

### § 243 Delegationsordning

Åsa Rönngard föredrar ärendet.

En reviderad delegationsordning har arbetats fram.

### Arbetsutskottets förslag

Kyrkorådet beslutar att fastställa en reviderad delegationsordning; se bilaga 2.

### § 244 Tertialrapport 2 samt uppdaterad 10-årsprognos

Henrik Nilsson föredrar ärendet.

Arbetsutskottets förslag Kyrkorådet lägger informationen till handlingarna.

### § 245 Likviditetsrapport

Henrik Nilsson föredrar ärendet.

Arbetsutskottets förslag

Kyrkorådet lägger informationen till handlingarna.

### § 246 Kontraktsprostvisitationen – tidplan för genomförande

Lis Carlander föredrar ärendet.

I samband med prostvisitationen (även kallad förvaltningsvisitationen) som skedde våren 2023 har Svenska kyrkan Malmö fått en del anmärkningar angående brister som behöver åtgärdas. Senast sista september 2024 ska vi redovisa för Lunds stift att vi har åtgärdat bristerna.

Bristerna sträcker sig från det att Malmö pastorat bildades 20140101 och fram till nu. Det gör att vi behöver sätta till extra resurser på den administrativa sidan i både församlingar och övergripande i pastoratet för att kunna uppfylla våra skyldigheter enligt Kyrkoordningen. Bedömningen är att detta kan ske inom beslutat budget för 2024.

Lunds stifts stiftsarkivare Tina Sandén finns som resurs för oss till stöd och hjälp, så även stiftsjurist Eirik Ski och stiftsantikvarie Heikki Ranta.

En del av de platser där vi förvarar arkiv följer inte regelverket. För att se till att de platser vi förvarar våra arkiv på följer regelverket så ska varje församlingsherde utse vilket arkiv de vill använda för sin församling, senast 1 december 2023. Därefter får fastighetsavdelningen i uppdrag att göra en plan för hur det arkivet följer regelverket.

Kyrkogårdsförvaltningen har redan flyttat den del av arkivet som fick anmärkning till godkänd plats.

Dataskyddsombud utses av Kyrkoherden och registreras i Kyrksam senast 1 december 2023.

Fastighetschefen har i uppdrag att se till att en arkivbeskrivning tas fram för KAE, samt att handlingar tas om hand på det sätt som beskrivs i protokollet senast 31 maj 2024. Kyrkoherden har i uppdrag att se till att en arkivbeskrivning för Malmö pastorat upprättas, klart senast 31 maj 2024.

Kyrkoherden har i uppdrag att se till att pastoratets gemensamma arkiv gås igenom och ordnas, så som det står i protokollet samt att gamla prostarkiv överlämnas till stiftsarkivarie Tina Sandén klart senast 31 maj.

MALMÖ

### Kyrkorådets arbetsutskotts protokoll 2023-11-20

Församlingsherdarna har i uppdrag att se till att de handlingar som ska diarieföras för respektive församling diarieförs från nu.

Församlingsherdarna har i uppdrag att se till att arkivförteckningar för 2014-2023 finns och avslutas, det ska vara klart till 31 maj 2024.

Från 1 januari 2024 går vi över till verksamhetbaserad arkivredovisning vilket både assistenter och församlingsherdar utbildats i under hösten 2023.

Församlingsherdarna har även i uppdrag att se till att arkiven för de 16 församlingarna är korrekt förtecknade och avslutade och det som ska skickas till stadsarkivet är inskickat dit, senast 31 maj 2024.

Församlingsherdarna har i uppdrag att se till att Sacer är uppdaterat senast 31 maj 2024. Församlingsherdarna, för Mariakyrkan är det församlingsherden i Sankt Johannes församling, har i uppdrag att se till att, där det behövs, det görs en plan för att ordna förvaring av inventarier, och laga eventuella inventarier i behov av lagning, så som det beskrivs i protokollet senast den 31 maj 2024.

För de kyrkor/kapell där det finns anmärkning på kyrkans klimat, eller annan fastighetsrelaterad anmärkning, har ansvarig församlingsherde att tillsammans med fastighetschefen göra en plan för hur detta ska åtgärdas senast den 31 maj 2024. Församlingsherdarna har i uppdrag att upprätta kris- och beredskapsplan för respektive församling senast 31 januari 2024, förutom för Fosie församling där sådan redan finns. Kyrkogårdschef Erika Kvist har i uppdrag att uppdatera arkivbeskrivning för

Kyrkogårdsförvaltningen senast 31 maj 2024 ska det vara klart.

Public 360 införs 20240101 för diarium i hela Svenska kyrkan Malmö, utbildning i systemet har skett under hösten 2023.

Ekonomichef har i uppdrag att se till att de ekonomihandlingar som ska vara utskrivna, förtecknade och arkiverade enligt protokollet blir det senast 30 maj 2024.

Kyrkoherden har i uppdrag att se till att delegationsordning ska vara klar för antagande senast vid Kyrkorådets sammanträde i februari 2024.

Arbetsutskottets förslag

Kyrkorådet lägger informationen till handlingarna.

### § 247 Rapport om säkerhetsutbildning

Lis Carlander föredrar ärendet.

Under oktober och november 2023 har samtliga medarbetare erbjudits en utbildning i säkerhetstänkande av Scutus Security och de flesta medarbetare har gått den. En uppföljande utbildning är planerad att ske under november för de som missat utbildningen. Utbildningen har innehållit olika moment såsom:

Vad betyder det höjda säkerhetsläget i Sverige för Svenska Kyrkan?

Vad behöver vi tänka på i vår vardag?

Hur ska vi agera om något händer?

Utbildningen har lett till en ökad medvetenhet hos medarbetarna när det gäller säkerhet och att det är viktigt att i förväg tänka igenom också säkerhetsaspekter vid olika arrangemang. Tage Åström på Scutus security håller på att ta fram checklistor för oss att använda inför att vi ska genomföra olika arrangemang.

Med anledning av det höjda säkerhetsläget så kommer vi under december månads helger ha tillgång till extra säkerhetspersonal i Svenska kyrkan Malmö.

Det kommer att finnas en bil bemannad med två personal från Scutus Security som finns tillgängliga att ringa om medarbetare känner att det finns anledning att tillkalla dem under första, andra, tredje och fjärde advent samt luciadagen och juldagen. Bilen kommer att vara

MALMÖ

### Kyrkorådets arbetsutskotts protokoll 2023-11-20

stationerad i centrala Malmö, i närheten av någon av kyrkorna Sankt Johannes eller Sankt Petri, om ingen annat bedöms behövas.

### Arbetsutskottets förslag

Kyrkorådet lägger Informationen till handlingarna.

### § 248 Meddelanden från stiftet

Domkapitlet har meddelat beslut angående behörighetsprövning av

- Biträdande församlingsherde i Limhamn
- Arbetsledande diakon i Fosie

### Arbetsutskottets förslag

Kyrkorådet lägger informationen till handlingarna.

### § 449 Hållbarhetsmål

Sedan kyrkofullmäktige fastställt hållbarhetsvision och policy kan kyrkorådet gå vidare med hållbarhetsmålen.

Nya och uppdaterade hållbarhetsmål har tagits fram och ersätter de gamla målen från 2020. Hållbarhetsmålen ska gälla till 2030, men ska årligen ses över.

De nya hållbarhetsmålen är en del av processen i Svenska kyrkans miljödiplomeringsarbete och är vägledande i pastoratets hållbarhetsarbete. Målen stödjer Svenska kyrkans färdplan för klimatet där klimatneutralitet, värderingsförändring och klimaträttvisa är i fokus.

### Arbetsutskottets förslag

Kyrkorådet beslutar att fastställa hållbarhetsmålen - bilaga 3 – att gälla fr.o.m. 2024-01-01.

### § 250 Träffar KRAU/FRAU och KR/FR under 2024

Under 2024 planeras nya möten mellan kyrkorådet och respektive församlingsråd med syfte att stärka relationerna och den gemensamma förståelsen av det övergripande uppdraget som förtroendevalda i Malmö.

### Arbetsutskottets förslag

Kyrkorådet lägger informationen till handlingarna.

### § 251 Storsamling KR och FR 2024

Det planeras en ny storsamling för alla församlingsråd och kyrkorådet lördagen den 10 februari 2024. Syftet med storsamlingen är fördjupningsarbete i det prioriterade utvecklingsområdet: barn och unga. Syftet är också att utöka den gemensamma förståelsen, gemensam samvaro samt peppande uppmuntran i uppdraget.

### Arbetsutskottets förslag

Kyrkorådet lägger informationen till handlingarna.

MALMÖ

### Kyrkorådets arbetsutskotts protokoll 2023-11-20

### § 252 Skrivelse från Göran Malmberg

Ledamoten i kyrkofullmäktige Göran Malmberg har inkommit med en skrivelse till kyrkorådet.

Arbetsutskottets förslag

Kyrkorådet lägger skrivelsen till handlingarna.

### § 253 Sammanträdet avslutas

Ordföranden förklarar sammanträdet avslutat.

# Verifikat

Transaktion 09222115557505553624

helen.persson@svenskakyrkan.se

Signerade 2023-11-27 17:32:04 CET (+0100)

+46 733442784

### Dokument

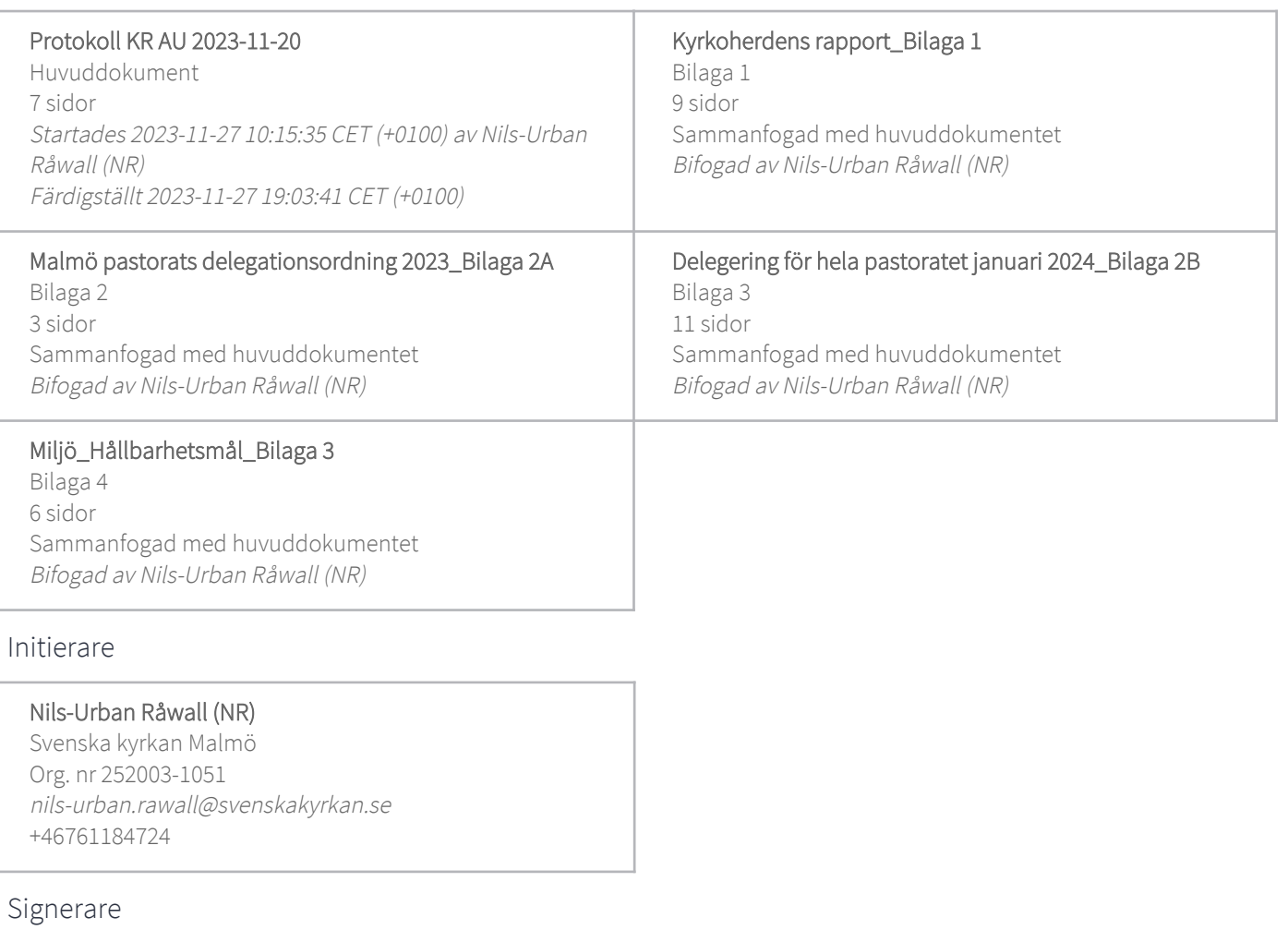

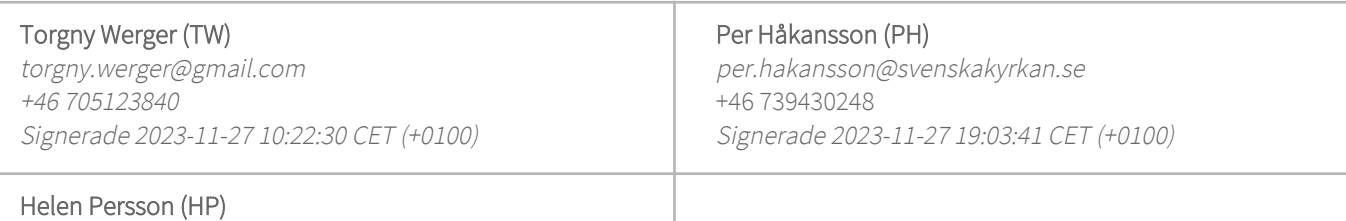

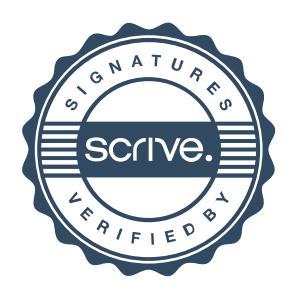

# Verifikat

Transaktion 09222115557505553624

Detta verifikat är utfärdat av Scrive. Information i kursiv stil är säkert verifierad av Scrive. Se de dolda bilagorna för mer information/bevis om detta dokument. Använd en PDF-läsare som t ex Adobe Reader som kan visa dolda bilagor för att se bilagorna. Observera att om dokumentet skrivs ut kan inte integriteten i papperskopian bevisas enligt nedan och att en vanlig papperutskrift saknar innehållet i de dolda bilagorna. Den digitala signaturen (elektroniska förseglingen) säkerställer att integriteten av detta dokument, inklusive de dolda bilagorna, kan bevisas matematiskt och oberoende av Scrive. För er bekvämlighet tillhandahåller Scrive även en tjänst för att kontrollera dokumentets integritet automatiskt på: https://scrive.com/verify

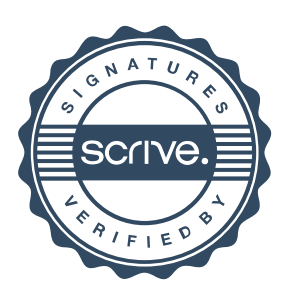

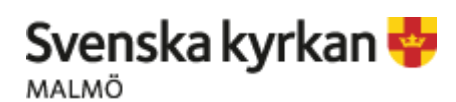

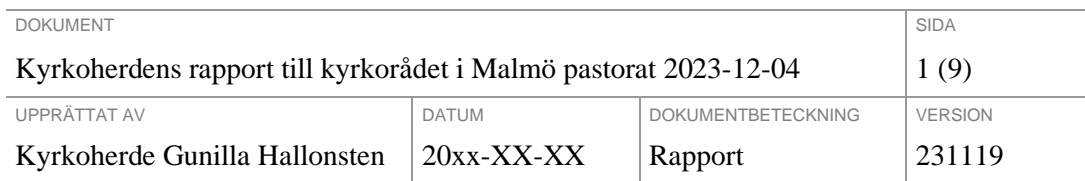

### Viktiga händelser i omvärld som påverkar pastoratets verksamheter

### **Världens konflikter och krig får återverkningar i Malmö**

Bön för fred - Svenska kyrkan Malmö Hämtat från webben: Vi ser en våg av antisemitism och islamofobi på många håll runt omkring, men som också särskilt tar sig uttryck i Malmö. Malmös synagoga fick i år, på grund av den hotfulla situationen, ställa in den öppna manifestationen för att minnas novemberpogromerna, och många muslimer uttrycker hur hatet ökar i omgivningen. Svenska kyrkan Malmö är bedrövade av denna utveckling. Vi fördömer krig, våld och terror och sörjer för de tusentals människor som mördas i krigens avskyvärda verklighet. Oskyldiga civila, kvinnor och barn, blir särskilt utsatta i krigens hänsynslöshet.

Svenska kyrkan Malmö vill bidra till freden och till sammanhållningen. Det är viktigt för oss att ha goda relationer med alla de olika religiösa samfunden i Malmö och att vi tillsammans i våra olika lokala organisationer kan arbeta och samverka för ett lugnare, tryggare och fredligare klimat i vår stad.

Vi behöver alla bidra till freden. Alla vi som är medborgare har ett viktigt ansvar i att räcka freden vidare. Malmö är en mångfaldsstad där många olika trosinriktningar och livsåskådningar samsas. Oavsett vad vi tror så behöver människovärdet hela tiden värnas. Vi som bor och verkar i Malmö, behöver fokusera tryggheten i staden, samtidigt som vi behåller utblickarna mot omvärlden och det som sker runt om. Och vi behöver samla oss för att tänka kreativt och kärleksfullt hur vi aktivt väljer fredens väg – tillsammans.

### Externa kontakter

#### **Malmö universitet**

Samtal förs mellan Svenska kyrkan Malmö och Malmö universitet kring en mastersutbildning för socionomer med fokus muslimsk diakoni och en uppdragsutbildning. Rektor Kerstin Tham har utsett lektor Jonas Ahlwall och Maria Hjortsjö prefekt för socialhögskolan att föra dialogen med Svenska kyrkan.

Malmö universitet bjöd in företrädare för Svenska kyrkan till årshögtid och promotion 13 oktober. 2023 är ett år då de uppmärksammar att universitetet funnits i fem år, Malmö högskola startade för 25 år sedan.

#### **Outreach i Hyllie församling**

Vi har utvecklat vårt kontaktnät och samarbete med andra föreningar och aktörer runt trygghet och socialt samarbete på Holma, Kroksbäck, Lorentzborg och Bellevue.

#### **Diakonistrategen**

Har varit på studiebesök på *Plattform Malmö*, där en mängd bra enheter inom Malmö stad sitter som jobbar med allt från brottsförebyggande, ungdomstjänst till stöd till dem som vill

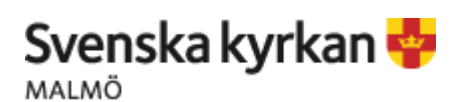

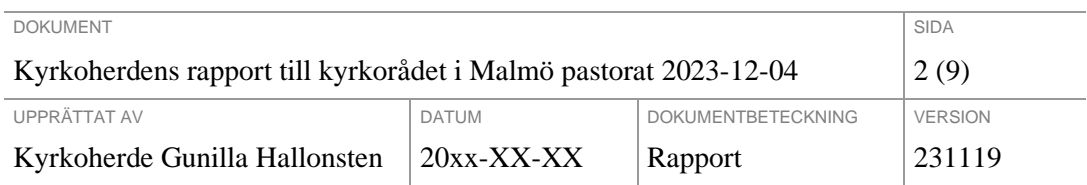

lämna kriminalitet och arbetet mot extremism. Många där väldigt intresserade av att samverka och de var glada över att också se Svenska kyrkan Malmö intresse för deras arbete

Värmestugorna, startar nu den sista november, rekryteringen av personal i stort sett klar och utbildningsveckor ligger nu framför den nya personalen. Nu startar en ny process med att ta fram en IOP för kommande år då den befintliga avslutas i o m denna säsong. Samarbetet är fortsatt bra mellan Röda korset, Fryshuset, Skåne stadsmission och Svenska kyrkan Malmö i detta arbete. Vi har tillsammans tagit fram en analys över det arbetet med värmestugorna som pågått under 5 år nu.

#### **Konsert i samarbete med Malmö Live**

Petri sångare har medverkat i Faurés requiem på Malmö live. Ett lyckats samarbete som bidragit till relationerna med den nära omvärlden.

#### **Studiebesök från Botkyrka**

Till Fosie församling kom alla präster i Botkyrka församling på studiebesök i mitten av november. Botkyrka också är en del av nätverket FBHO (Framtiden bor hos oss) och vars kyrkoherde Beatrice Lönnqvist är ordförande för detsamma. Vi firade upprättelseandakt tillsammans och gjorde sedan en vandring på Lindängen med stopp vid ställen där kyrkan varit med och engagerat sig, det ena gällde branden i ett bostadshus i somras och det andra stoppet handlade om vår insats vid en skjutning.

#### **Studiebesök från Falköping**

Falköpings pastorat var på besök i slutet av oktober. De var på studieresa i Lunds stift, företrädesvis Malmö och Lund, med alla anställda.

Tillsammans med sjukhuspräst Peter Englund tog diakonistrateg Ninni Smedberg emot dem, och presenterade pastoratets arbete inom institutionssjälavården och diakoni i pastoratet. Därefter fick de en guidning av S:t Petri kyrka av en av kyrkans guider.

#### **FN:s Specialrapportör för religionsfrihet**

FN:s specialrapportör för religionsfrihet Nazila Ghanea genomförde ett offentligt FN besök i Sverige med efterföljande uttalande och rapport från sitt besök, 11–12 okt 2023. Nazila Ghanea valda även att besöka Malmö för att genomföra intervjuer med nyckelpersoner där kyrkoherden i Svenska kyrkan Malmö var en av dem. Specialrapportören riktar i utkastet till sin rapport kritik kring ett antal områden där hon konstaterar inskränkningar eller risker för inskränkningar kring religionsfriheten i Sverige.

Med anledning av intervjun och samtalet med specialrapportören ansökte kyrkoherden tillsammans med församlingherde och docent Anna Davidsson Bremborg i Allhelgonaförsamlingen i Lund, till Berndt Gustavssons fond, medel för att genomföra ett symposium i Malmö i mars 2024. Medel har beviljats. Frågeställningen är *Vem kan en lita på? Offentlig styrning av religiösa samfund.* Symposiets fokus är sociologiska perspektiv på hur offentligt regelverk styr bidrag och samverkan med religiösa samfund i Sverige.

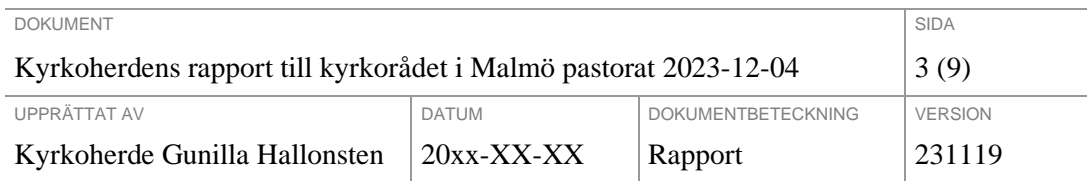

### Officiella relationer till kyrkor, samfund och andra trosinriktningar (religionsdialog/praktik)

### **Husie**

Husie församling håller i det lokala arbetet med religionsdialog och planeringsarbetet inför nästa omgång av Abrahams tält har fortsatt trots den svåra situationen på grund av kriget i Israel och Palestina.

Husie församling är en del av nätverket Lokal Beredskap i Rosengård.

### **Makedonsk ortodoxa kyrkans jubileum**

Makedonsk ortodoxa kyrkan firade jubileum med gudstjänst och lunch och ett större antal inbjudna gäster såsom representanter från de olika ortodoxa traditionerna samt representant för Myndigheten för statens stöd till trossamfunden. Svenska kyrkan Malmö var representerad genom kyrkoherde och stiftet representerades av stiftsprosten Jan-Olof Aggedal.

### **Norska STL**

Norska Samarbeidsrådet for tros- og livssynssamfunn (STL) med styrelse och generalsekreterare Ingrid Rosendorf Joys besökte Malmö och ett antal olika religiösa organisationer samt ett särskilt möte med Svenska kyrkan Malmö kring vår roll som majoritetssamfund i ett mångfaldssamhälle.

### **Tillit Malmö – samarbetsprojekt med MMN (Malmö muslimska nätverk)**

Två av tre utbildningstillfällena i projektet Tillit Malmö med Svenska kyrkan och Malmö Muslimska Nätverk har genomförts och varit mycket lyckade. Andra tillfället var en heldag med arbete kring utmaningarna med interreligiöst arbete, dels teologiskt utifrån våra skrifter och dels fördomar om varandra, samtal kring diskriminering samt utmaningen att vara troende i ett sekulärt samhälle. Lektor Jonas Ahlwall från Malmö universitet föreläste kring sekularisering. Vid det tredje tillfället kommer vi arbeta konkret med vad samverkan kring diakonalt, själavårdande och psykosocialt arbete kan innebära

Rekrytering pågår av samordnare för projektet för nästa år, detta bekostas, som tidigare meddelats, av Lunds Missionssällskap.

### Viktiga händelser i församlingar och övrig verksamhet

### **Fosie församling**

Allhelgonahelgen höll vi alla kyrkor och kyrkogårdar öppna. Oerhört många möten och mycket folk, Inte minst på Fosie kyrkogård som samlar enormt mycket människor denna helg. Vi arbetade församlingsgemensamt för första gången med fler medarbetare än vanligt på plats. Barn- och familjeteamet fanns på plats med fokus mot barnen på kyrkogårdarna, vi delade också ut en påse med bl.a. en bok, reflex och nyckelring till alla barn vi mötte. Diakonerna var också på plats och naturligtvis präster, musiker och vaktmästare.

### **Husie församling**

Mathilde Karlgren blir biträdande församlingsherde i Husie från 1 december.

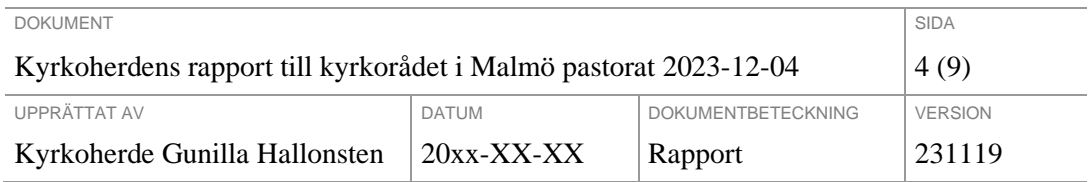

I Husie har en satsning på *After School* gett gott resultat och vi når en ny målgrupp av mellanstadiebarn.

Barnkörerna i Husie är fulla och har kö. Med körerna som bas har vi provat oss på att fira Mässa med små och stora som huvudgudstjänst vid några uppskattade tillfällen under hösten. Till våren planerar vi för att fira Mässa med små och stora en gång i månaden.

Sakura har startat upp en ny grupp med deltagare som arbetar med existentiell hälsa.

Husie församling har tre konfirmandgrupper igång, veckogrupper i Husie och i Kirseberg samt Sommargruppen i Husie som haft sina första träffar.

Ungdomsgruppen i Husie har haft ett stort uppsving och 60–70 ungdomar träffas i Syster Astrids kyrka varje torsdagskväll.

Kirsebergskyrkan har renoverats invändigt och öppnar igen 1 advent. Även markanläggningen på gården framför kyrkan och dräneringen runt om kyrkan är påbörjat.

#### **Hyllie församling**

Spännande att kontakt tagits från Hyllievångsskolan, både när det gäller social och musikaliskt samarbete.

Stort samarbete med Limhamn har inletts med konfirmander vilket också kommer att skapa samarbete runt Hyllievång. Vi har även inlett en satsning på att få ungdomsarbetet att växa och utvecklas. Att skapa en trygg plats för social gemenskap.

Personalen har varit på retreat med inriktning på utveckling och nystart i Gilleleje.

Kyrkstund på torsdag eftermidag och hubbverksamheten med mässa på torsdagkvällar har tagit riktig fart.

Mycket högt tryck på fondansökningarna inom diakonin

#### **Limhamns församling**

Adam Illi blir en av Limhamns församlings biträdande församlingsherdar. Annons ute för ytterligare en bitr. församlingsherde/arbetsledande diakon. Ansökningar har inkommit.

Allhelgonahelgen i Limhamns församling är både en välbesökt och en naturligt kontaktyta med våra församlingsbor. Minnesgudstjänster och andakter varje heltimme under lördagen med bibeltexter, bön, sång och musik genomfördes och många i arbetslaget var i tjänst. I år i gott samarbete med Hyllie församlings präster. Besöksantalet var mycket stort och det var ett fint flöde in i kyrkan och ute på kyrkogården.

Pionjärarbetet i Klagshamn fortskrider enligt planering. Två grupper för barn och ungdomar är nu i rullning. Vid höstens musikal samlades 165 personer. Nu pågår samtal hur vi kan ta nästa steg i vårt pionjärarbete. Om vi kan ändra någon prästtjänst till att vara en pionjärtjänst.

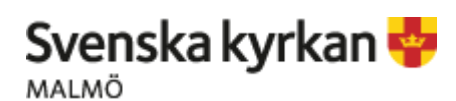

DOKUMENT SIDA NG 1999 SIDA NG 1999 SIDA NG 1999 SIDA NG 1999 SIDA NA SIDA NA SIDA NA SIDA NA SIDA NA SIDA NA SI Kyrkoherdens rapport till kyrkorådet i Malmö pastorat  $2023$ -12-04  $\vert$  5 (9) UPPRÄTTAT AV DATUM DATUM DOKUMENTBETECKNING VERSION Kyrkoherde Gunilla Hallonsten 20xx-XX-XX Rapport 231119

Vi har fått länsstyrelsens godkännande att avyttra kyrkbänkar i det lilla kapellet vid Limhamns kyrka samt flytta över resterande armatur till Bunkeflo kyrkas bisättningskapell.

På så sätt vill vi gå från att ha öppet två timmar i veckan till fem hela dagar då folk kan komma in sitta ner en stund. Även möjlighet till dop för mindre sällskap. (Dock under sommarhalvåret då det nog blir lite kallt för de stackars barnen vintertid).

Samtal pågår om att avyttra undervisningslokalen som hyrs bredvid Limhamns församlingshus och att man istället bygger in en balkong i församlingshuset och där möjliggör utrymme för undervisning.

#### **Sankt Johannes församling**

Rekrytering pågår av ytterligare en biträdande församlingsherde, förhoppningsvis blir det klart strax efter nyår.

I höst drivs projektet *Kyrkan möter NPF-familjer* i Malmö pastorat. Med inriktning mot både barn med diagnos, föräldrar och andra familjemedlemmar, vill projektet förbättra kyrkans bemötande av familjer i behov av särskilt stöd. I projektet arbetar pedagogerna Sara Karlsson Löfgren och Helena Berggren, båda föräldrar till barn med olika NPF-diagnoser. Deras förhoppning är att få människor med osynliga funktionsnedsättningar att känna sig sedda, delaktiga och välkomna i våra kyrkor och verksamheter.

### **Sankt Petri församling**

Det pågår rekrytering av en församlingspedagog och en komminister till församlingen. Som en fördjupning för de föräldrar som deltar i "Öppet hus" hölls en frukostföreläsning den 21 oktober.

Vid Allhelgonahelgen delades det på fredagen ut ljus på Centralstationen bl.a. Vi firade högmässa på lördagen och söndagen i både Petri och Andreas kl 11. Det var minnesgudstjänst på gamla kyrkogården på lördagen kl 15 med en ensemble ur Limhamns brassband, ca 100 personer kom. Kl 18 hade vi konsert i Petri "Requiem for the Living". Söndagen kl 16 var det minnesgudstjänst i S:t Andreas.

Över lag var det mycket folk inne i S:t Petri kyrka hela helgen för ljuständning.

Lördagen den 11 november framfördes Mozarts requiem i Sankt Andreas kyrka, och i Sankt Petri är det många konserter på gång inför advent och jul. I församlingen kommer det att vara livligt kring advent och jul, med krubbvisningar för förskolor och skolor, julspel för barn och luciafirande.

Förberedelser görs också för att möta människor i behov av diakonalt stöd.

Flytten från församlingshuset på Själbodgatan fortsätter och innan jul ska alla kontor och gamla pastorsexpeditionen vara helt tömda. Samtidigt håller lokalerna på S:t Nicolaigården att färdigställas för församlingsverksamheterna.

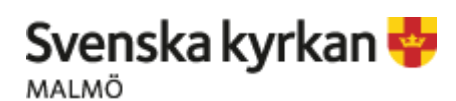

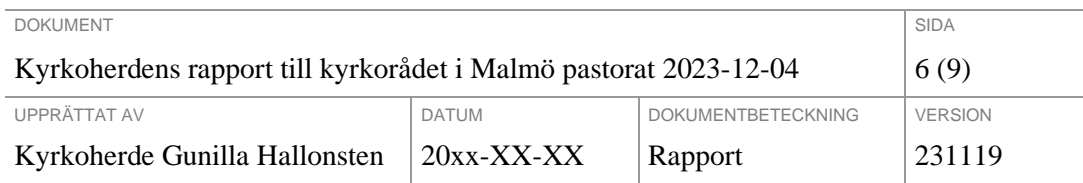

#### **Institutionssjälavård o själavård i samverkan**

Flera inom institutionssjälavården har blivit intervjuade av studenter inom Kriminologin vad gäller vår roll som "brottsförebyggande". Vi arbetar nog mer brottsförebyggande än vad vi kan tro.

Universitetsprästen gått en handledarutbildning "första hjälpen i mental hälsa", på Alnarp (SLU). Denna utbildning var något som stiftet önskade att universitetspräster gick och stiftet bekostade också detta.

#### **Sjukhuskyrkan**

Genomför en föreläsning i december med Jonna Bornemark i samarbete med sjukhusets kuratorer och psykologer, rubriken är *De mjuka värdena i vården*.

Sorgegrupper startar, och ett *sorgeläger* har genomförts på Åkersberg.

Medarbetare i sjukhuskyrkan har gått utbildningen *Våld i nära relationer* (webbaserat).

Retreat för sjukhuspersonal erbjuds regelbundet och nästa genomförs i december och det brukar vara både fullbokat och uppskattat.

#### **Polispräst**

Genomfört tacksägelseandakt i S:t Pauli kyrka för dem som tagit sina liv, många deltar i detta och det är en viktig stund. Sorgegruppen för dem som har anhöriga som avlidit genom våld uppskjutet pga för få anmälda. Polisens krisstödsdagar genomfört i Hässleholm, bra sammanhang att som polispräst att delta i dessa polisdagar.

#### **Gymnasieteamet**

Har varit i Köpenhamn med genom ett kulturprojekt med ett gäng ungdomar där temat var "feels like home". Kommer bli en vernissage o utställning. Gymnasiediakonen hänger med en av sjukhusprästerna på det nationella centret för anhöriga (för barn som anhöriga) i familjer där något har hänt.

#### **Fängelsekyrkan**

Nu ska det vara 250 intagna på Fosie (istället för typ 175), samma sak på Tygelsjö med en ökning, där det går ska man dubbelbelägga rummen. Detta blir en utmaning.

Man håller på att forma en stödgrupp för anhöriga till dem som är dömda för sexualbrott. Ett samarbete mellan fängelsekyrkan och sjukhuskyrkan och det startar till hösten 2024. Planeringstid pågår nu och kontakter finns också med kriminalvården. Detta har aldrig gjorts tidigare så många olika organisationer är intresserade av detta arbete.

Sinnesromässan firas nu en gång per månad även på engelska. Retreat genomförs första adventshelgen tillsammans med Sinnesro, den är fullbokad och brukar vara väldigt uppskattad.

#### **Tankestudion –** *samtal om tro, teologi och existentiella frågor*

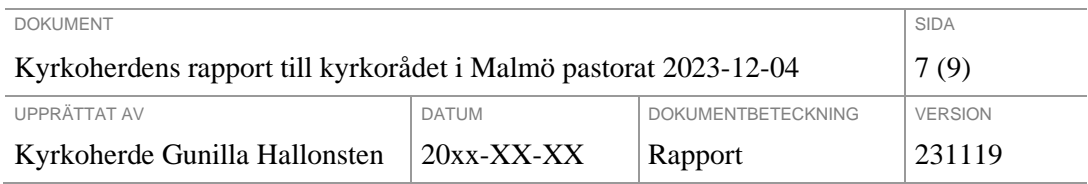

Tankestudion är en återkommande samtalsserie (i videopodd-format) i Svenska kyrkan Malmö där aktuella händelser diskuteras utifrån teologiska och existentiella perspektiv. Prästen Albin Tanke möter spännande personer för att samtala om aktuella och relevanta ämnen som rör samhälle, kyrka och omvärld. Du hittar Tankestudion via hemsidan eller Svenska kyrkan Malmös Youtube-kanal.

Ett samtal med Elisabeth Gerle är hittills det enda avsnitt som publicerats, fler kommer dock.

Framöver kommer samtal fokusera en hel del på fredsarbete ur olika perspektiv, särskilt ur mänskliga rättigheter-perspektiv.

Det kommer också vara en del fokus på att lyfta fram Svk Malmös egna satsningar – vad gör en hållbarhetsstrateg? Och diakonistrateg? Vad innebär arbetet med BKA?, Hur är det att vara gymnasiediakon/präst? Osv…

### Internationell mission och diakoni

Församlingsherde Carina Brink deltog i oktober en resa till Israel-Palestina tillsammans med internationella referensgruppen i Lunds stift, för att knyta relationer och undersöka möjliga samarbeten för Malmö pastorat. Dessa möjligheter begränsas av kriget som nu pågår.

### Kyrkogårdsförvaltningen

KF har lagt mycket tid på förberedelser och genomförande av allhelgonahelgen, med gott resultat. Vi hade som vanligt väldigt många besökare, och högtiden löpte på lugnt och fint.

Kyrkogårdsdriften arbetar nu med lövhantering och pyntar med granris. Vi förlänger ett antal säsongare året ut, pga att lövfällningen varit sen i år, och mycket arbete med detta återstår.

Vi har påbörjat vaccinering av all personal som är utsatt för smitta i sitt arbete (TBE, stelkramp, Hepatit A+B).

### Ledning och verksamhetsstöd

### **Konvent Trygga möten**

Temat för konventet var Trygga möten och förutom Svenska kyrkan Malmös profilyrken diakoner, församlingspedagoger, kyrkomusiker och präster var även diakoniassistenter och medarbetare som arbetar med barn- och unga inbjudna. Konventet inleddes av Albin Tanke som menade att vi har alla ett ansvar att skapa trygga möten. Och att träffen skulle fokusera på barn och unga som vi har ett särskilt uppdrag att skydda. Hur ser vi till att skapa förutsättningar för att inte utsätta oss för onödiga risker? Diskussionerna under dagen ska vara en startpunkt för att ta frågorna vidare till andra medarbetare i församlingen. Konventet leddes av Charlotta Ortiz, BKA-strateg på kyrkoherdefunktionen i Svenska kyrkan Malmö och Sassa Orebring, projektledare på Scouterna. Eftermiddagen inbjöd till många livliga diskussioner i form av bikupor, exempelvis kring frågor som: vad innebär barnkonventionen i

### Svenska kyrkan **MALMÖ**

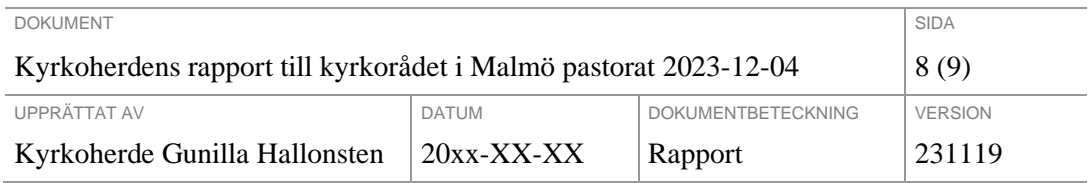

praktiken på din arbetsplats? Vilken typ av kontakt med deltagare/ideella ledare är okej utanför verksamheten, utanför din arbetstid? Vad är ett övergrepp?

### **Ledarskapsprogrammet för församlingarnas chefer**

Delkurs 1 Teologiskt ledarskap i Malmös kontext har genomförts i september med heldag, ett tillfälle med handling i grupper samt ett gemensamt dygn. Delkurs ett tar sin utgångspunkt i Svenska kyrkan Malmös församlingsinstruktion *Ett enda bröd, en enda mänsklighet* med uppdragsbeskrivningen att verka för försonad mångfald. Paperuppgiften i den första delkursen var att reflektera över vars och ens eget ledarskap samt teologiska reflektioner utifrån församlingsinstruktionens vision och uppdrag. Hur relaterar vi till FIN, lära och tradition och i vilken utsträckning är vi förpliktigade till olika saker som chef och ledare? Hur relaterar vi till de olika förväntningar vi möter från andra eller på oss själva?

Delkurs två Gruppdynamik och normperspektiv inleddes med psykologen Bim Riddersporre reflektioner kring organisationen i pastoratet genom *10 lessons to learn*. Under internatdygnet blir fokus normmedvetet/normkreativt ledarskap under ledning av Kvinnofolkhögskolan i Göteborg, som har lång erfarenhet av att arbeta med normkritik, maktreflektion och ledarutveckling för chefer. Vi kommer att arbeta i workshops med "diversifierad normativitet" där bland annat tystnadskulturer, förgivettaganden, intersektionalitet och språkbruk behandlas. Vi får också fördjupa oss i aspekterna kring "Den Andres annanhet" – att ge utrymme för den Andres okontrollerbara livsvärld. Hur kan ett "motståndets strategi" fungera på olika sätt och vad innebär hinder och motstånd mot förändring, maktutövningsstrategier och oppositionella gemenskaper? Teologiska perspektiv kring gudsföreställningar, nåd och försoning reflekteras.

#### **Jurist**

20 november började Mattias Olsson som jurist i pastoratet.

#### **Verksamhetsstöd**

Cheferna i verksamhetsstödet, dvs ekonomichef, fastighetschef, kommunikationschef, HRchef och IT-chef håller på att formera sitt gemensamma arbete som stöd till verksamheten under kyrkoherdens ledning med fortsatt hjälp av tidigare stiftsdirektorn Lena Simonsson Torstensson. Som ett led i detta arbete kommer det att vara ett överläggningsdygn på Åkersberg i början av december.

#### **Säkerhetsutbildningar**

Under oktober och november har alla arbetslag i pastoratet erbjudits utbildning i säkerhetsarbete av Hans Wallstedt på Scutus Security. Det har höjt medvetenheten bland medarbetarna om vikten av att reflektera kring säkerhetsfrågorna i våra verksamheter. Under helgerna i advent- och jul samt Lucia kommer vi att ha tillgång till en bil bemannad med två medarbetare från Scutus Security som medarbetare kan ringa till när de behöver. Om församlingsherdar så bedömer kan de ta in extra väktar- eller vaktresurs i samband med större arrangemang.

### **Systematiskt arbetsmiljöarbete**

HR-avdelningen ordnar regelbundet HR-forum, dit alla pastoratets chefer bjuds in. Utbildningen sker på Teams, så att det ska vara lätt för cheferna att vara med.

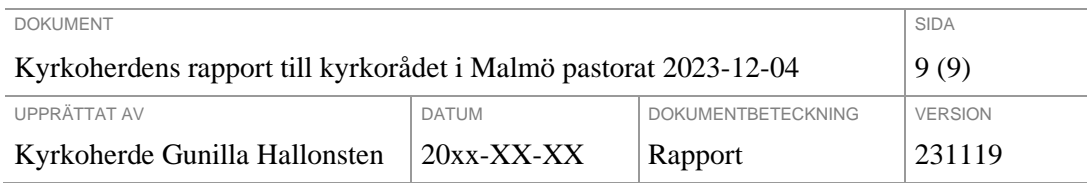

Vid den senaste utbildningen, som skedde i mitten av november, var en del av fokus på hur chefer kan se till att det systematiska arbetsmiljöarbetet (SAM) genomförs. Bland annat genom att se till att det kommer upp regelbundet på APT:er (arbetsplatsträffar).

Till vår hjälp har vi också IA-systemet. Alla medarbetare ska i sina mobiltelefoner ha en IAapp där de kan anmäla risker-, incidenter o olycksfall. Ansvaret att följa upp det är närmaste chef. HR finns behjälplig för råd och dåd.

### Prioriterade områden

### **Gemensam konfirmandkväll**

500 konfirmander möttes i Sankt Andreas kyrka fredagen den 17 november. "Du är guld värd" var temat. För första gången på länge var alla konfirmandgrupper representerade. Konfirmandstrateg Charlotta Ortiz höll samman det hela med hjälp av en projektgrupp.

### **Konfirmander och ungdomar i Sankt Petri**

Det finns både terminsgrupp och sommargrupp med konfirmander i Sankt Petri, konfirmandverksamheten är stabil och ökande. Så också ungdomsarbetet, vilket är mycket roligt.

#### **Konfirmandarbetet i Limhamn**

Det något stora dopet med 38 kandidater i Limhamns kyrka fick ett visst medialt genomslag.

Samtal pågår om Limhamns församlings konfirmandresor till Prag. Det handlar om ekonomi, nya arbetstidsregler samt bygga upp ett utbyte. Till våren gör vi ett pionjärförsök till Berlin som alternativ och där är vi dagsläget 70 personer med Limhamns två grupper och Tygelsjös konfirmandgrupp. Finns även tankar på ungdomsutbyte med unga människor i Berlin. Flaggning för att Pragresorna eventuellt upphör i och med resan 2024.

#### **Diakonicenter**

Från Diakonicenter har den diakon som är har ett särskilt ansvar för volontärarbetet gjort ett studiebesök på Växjö diakonicenter. De arbetar intensivt med frivilliga och detta ska också utvecklas inom Mariakyrkan

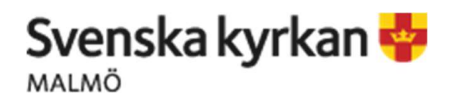

Dnr S 2023

# Delegationsordning

Malmö pastorat

Fastställd av Kyrkorådet 2023-

Dnr S 2023

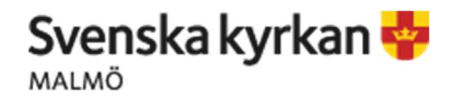

### Kyrkorådets delegation

Kyrkorådets uppdrag framgår av 4 kap. kyrkoordningen samt av kyrkofullmäktige given delegation att fatta beslut i vissa grupper av ärenden.

Kyrkorådets rätt att delegera ärenden och grupper av ärenden framgår av fastställd delegationsordning för kyrkorådet.

Kyrkorådet ska i sina beslut ta hänsyn till de styrande dokument som kyrkorådet har låtit upprätta för verksamhet eller som i övrigt gäller för kyrkorådet.

### **Syfte**

Syftet med delegationsordningen är

1.Att avlasta kyrkorådet i så kallade rutinärenden, med vilka menas även ärenden där det är fråga om en direkt tillämpning av riktlinjer som kyrkorådet fastställt,

2. Att skapa utrymme för en mer omfattande behandling av betydelsefulla och principiellt viktiga ärenden 3. Att möjliggöra effektivare verksamhet genom att beslutsvägarna blir kortare och handläggningen snabbare.

Delegationen bör inte omfatta ärenden som är av principiell beskaffenhet eller annars av större vikt. En grundläggande regel är också att det organ som lämnar över beslutanderätten inte kan frånhända sig sitt ansvar.

Det som delegeras är endast rätten att fatta beslut. Ansvaret för dessa beslut ligger därför alltid kvar på det organ som beslutat om delegationen. Även om ett beslut som fattats på delegation i efterhand inte kan ändras eller upphävas av kyrkorådet är det viktigt att kyrkorådet alltid har full insyn i verksamheten för att vid behov kunna ingripa genom att exempelvis återkalla given delegation.

Rätt att fatta beslut enligt delegationsordningen ger rätt att företräda Malmö pastorat i ärendet samt att underteckna härtill hörande handlingar.

Alla beslut på delegation ska följa policy, mål och planer som antagits av kyrkorådet.

### Hur delegation får ske

Kyrkorådet ska inom den av kyrkofullmäktige angivna ramen besluta om vilka ärenden som ska delegeras och till vilka. Så kallad vidaredelegation är tillåten endast om kyrkorådet har medgivit det. Delegation får endast ske till;

- arbetsutskottet eller annat utskott
- en eller flera ledamöter eller ersättare i kyrkorådet
- anställda inom Malmö pastorat

### **Aterrapportering**

Dokumentation och återrapportering av delegationsbeslut ska redovisas vid efterföljande sammanträde.

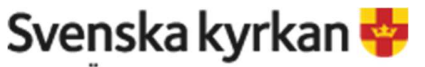

MALMÖ

### Jäv

En delegat som är jävig i ett ärende enligt kyrkoordningens bestämmelser får inte besluta i ärendet. Om det föreligger jäv ska delegationen upp en nivå, exempelvis från avdelningschef till kyrkoherde. Kyrkorådet i plenum beslutar alltid i ärenden av principiell vikt och betydelse. Det gäller även i ärenden där rättssäkerheten för den enskilde talar för styrelsebehandling av ärendet.

### Beslut – delegation och verkställighet

När kyrkorådet delegerar ska det handla om "verklig" beslutanderätt, det vill säga sådana beslut som, om delegation inte skett, normalt ligger på kyrkorådet.

Verkställighetsbeslut som ej rapporterats till kyrkorådet, men som attesteras av angiven befattningshavare förtecknas i särskild ordning.

### Upprättande av barnkonsekvensanalys

Inför varje beslut ska en barnkonsekvensanalys upprättas utifrån Kyrkoordningen 3 kap 22 §, 4 kap 4 § och 7 kap 11 § ansvar för att verka för barnets bästa genom att göra BKA inför beslut. Inga ärenden ska beslutas utan att barns rätt har beaktats.

### Årlig översyn

Kyrkorådets delegationsordning tas upp vid årets första sammanträde och vid behov revideras. Eventuell revidering ska fastställas av kyrkorådet.

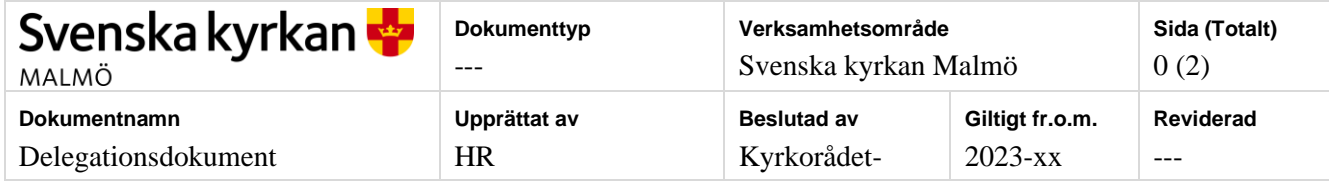

# Delegationsdokument

FÖR SVENSKA KYRKAN I MALMÖ

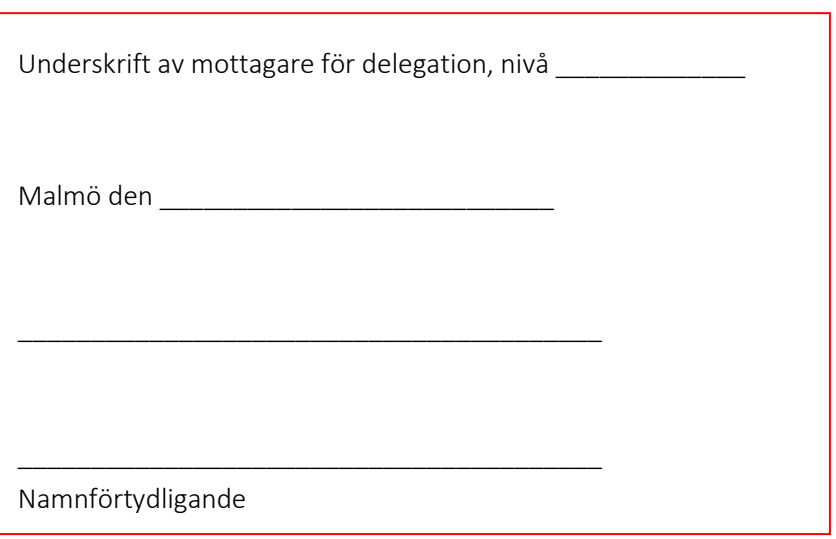

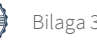

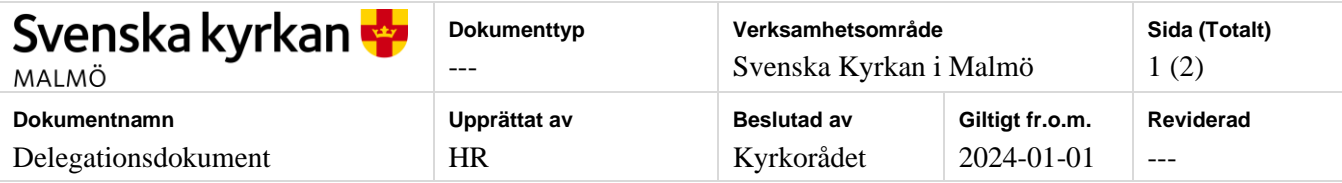

### Register

### Nivå 1

1 Kyrkofullmäktige

### Nivå 2

2.1 Kyrkoråd

2.2 Kyrkorådets arbetsutskott

### Nivå 3

3.1 Kyrkoherde

### Nivå 4

- 4.1 Församlingsherde
- 4.2 Kyrkogårdschef
- 4.3 Diakonistrateg
- 4.4 Ekonomichef
- 4.5 IT- chef
- 4.6 Kommunikationschef
- 4.7 Fastighetschef
- 4.8 HR-chef
- 4.9 Kontraktsadjunkt

### Nivå 5

- 5.1 Biträdande Församlingsherde
- 5.2 Avdelningschef kyrkogårdsförvaltningen
- 5.3 Arbetsledande diakon
- 5.4 Arbetsledande sjukhuspräst

### Nivå 6

- 6.1 Enhetschefer på kyrkogårdsförvaltningen
- 6.2 Enhetschefer på fastighetsavdelningen

### Nivå 7

- 7.1 Pastoratsjurist
- 7.2 Handläggare kyrkogårdsförvaltningen

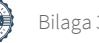

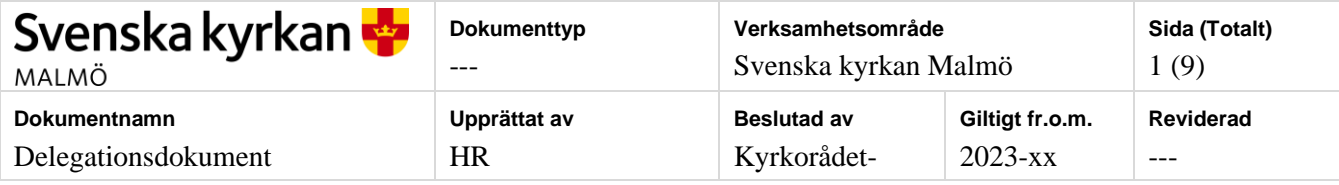

## **Delegationsordning**

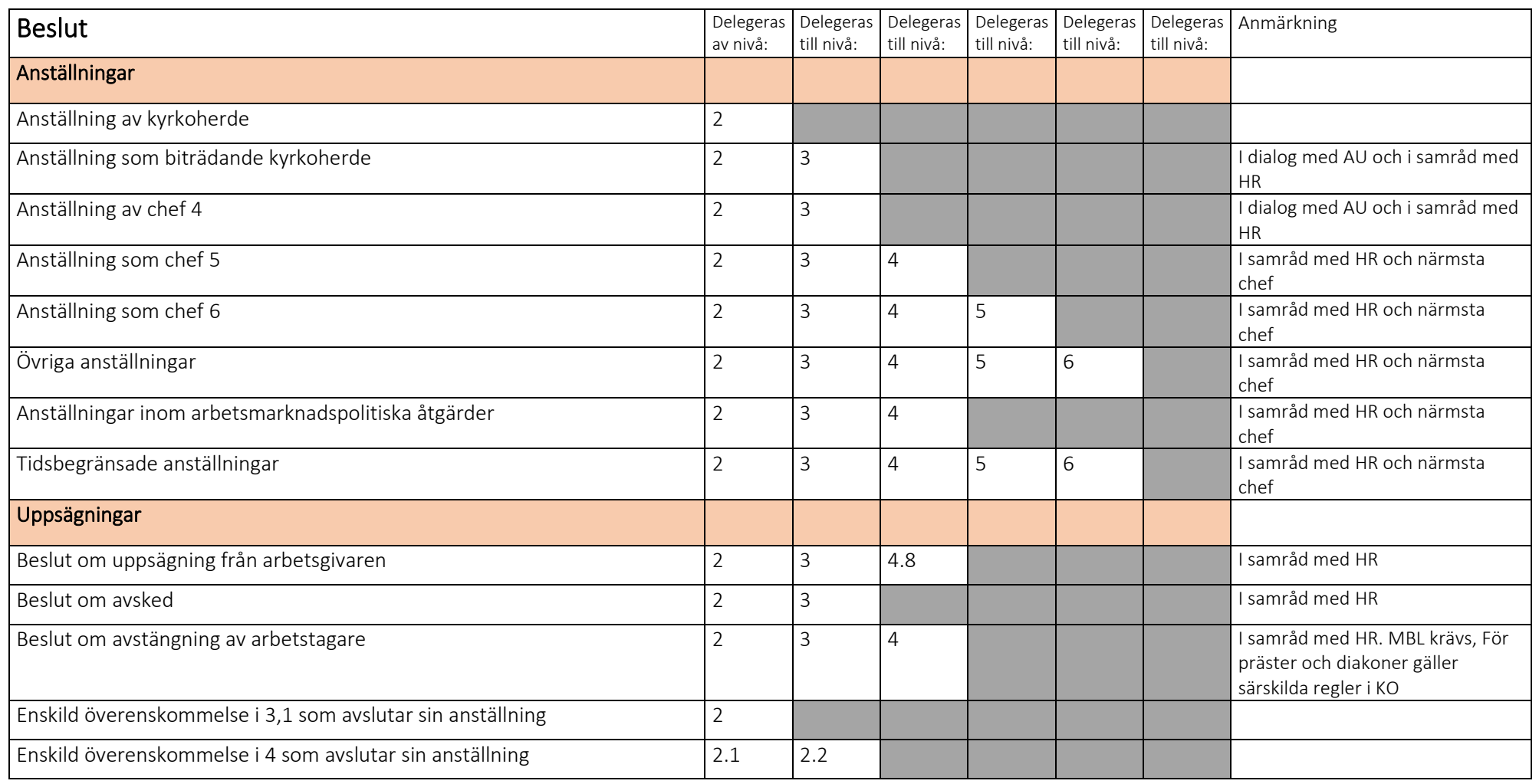

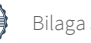

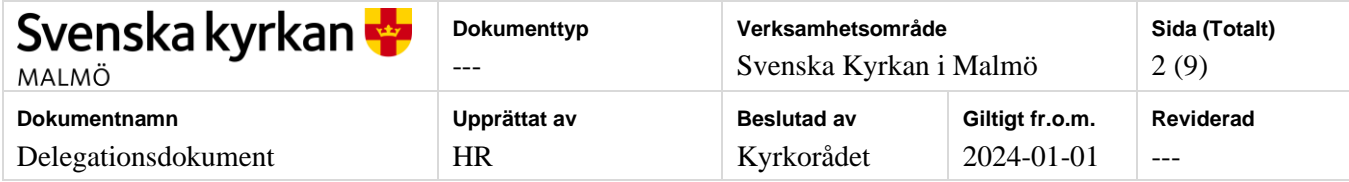

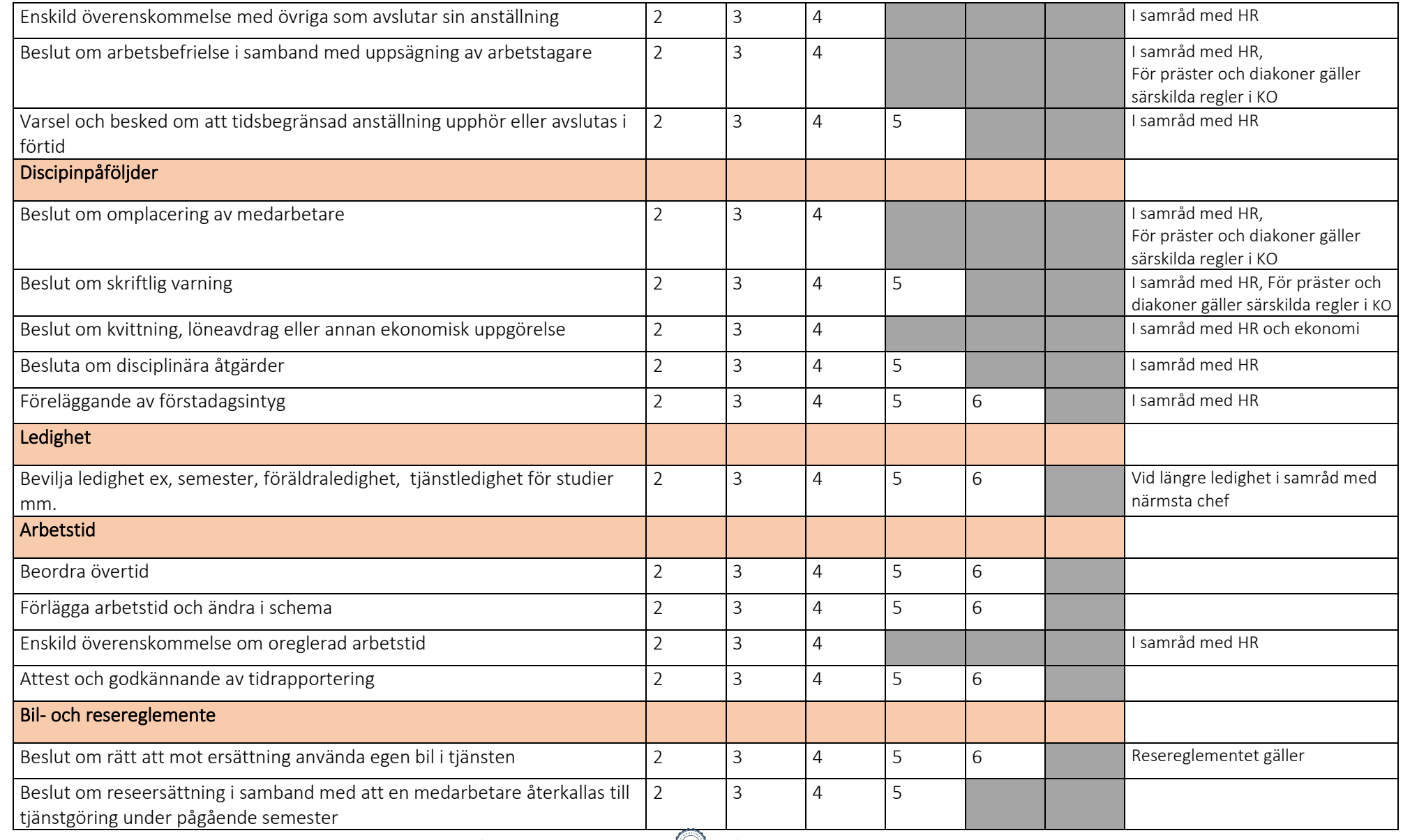

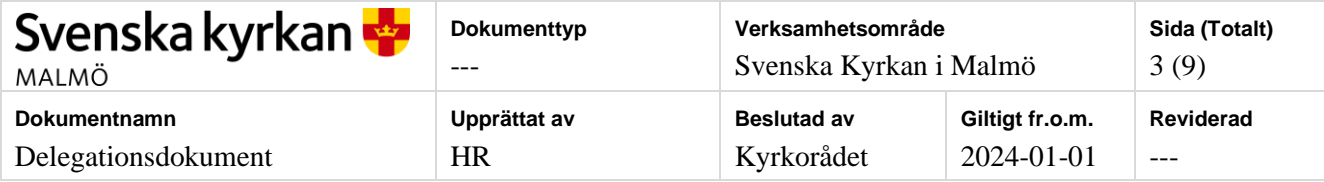

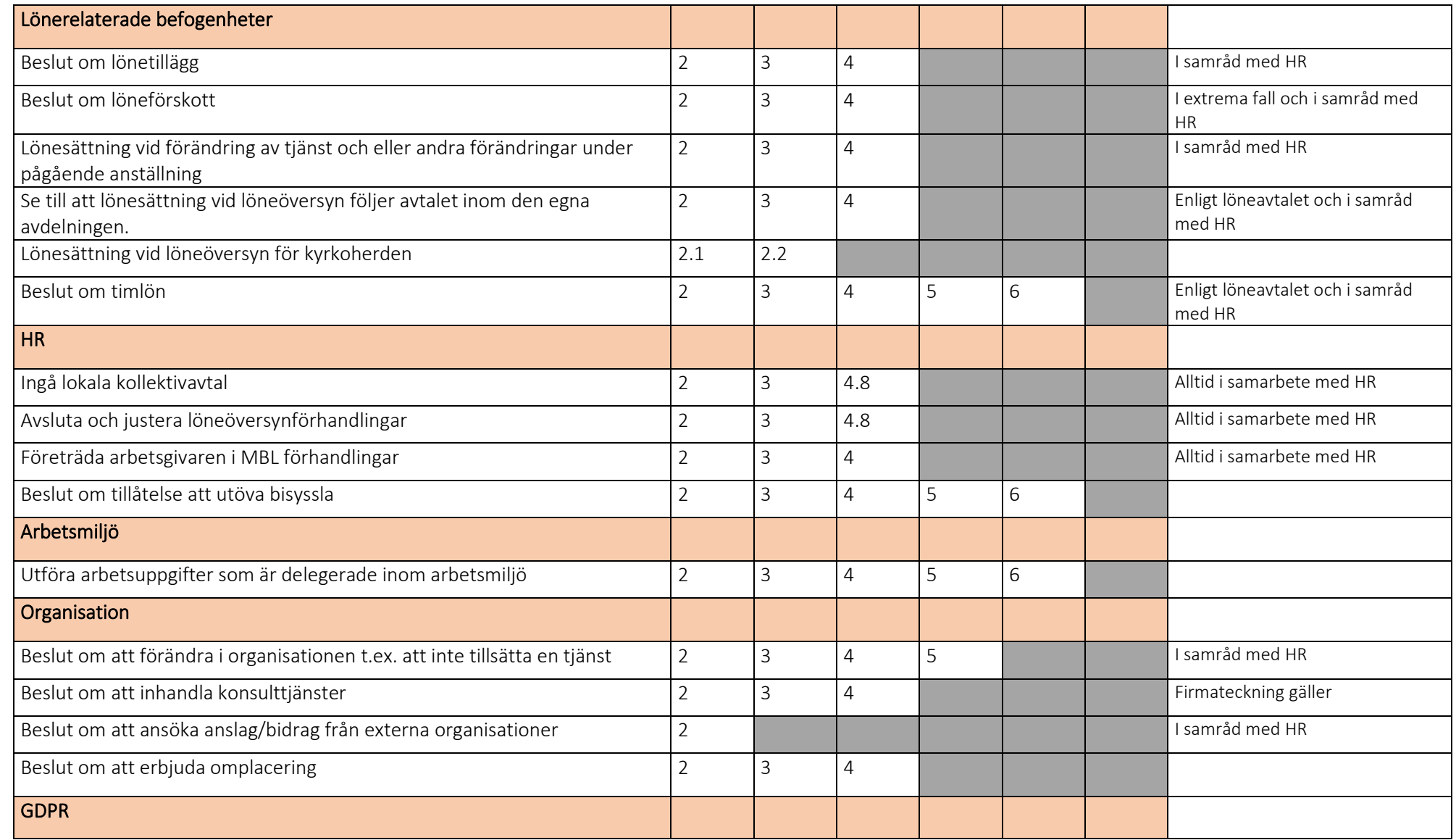

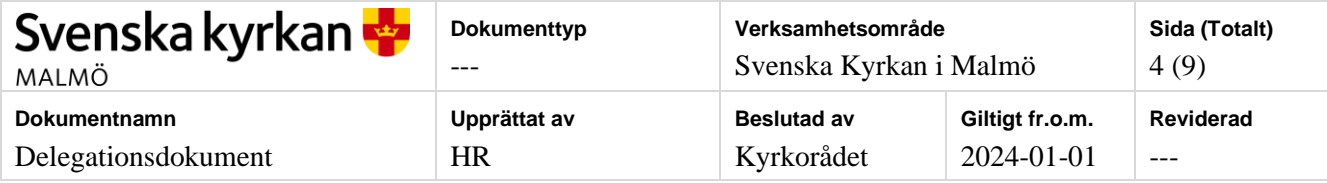

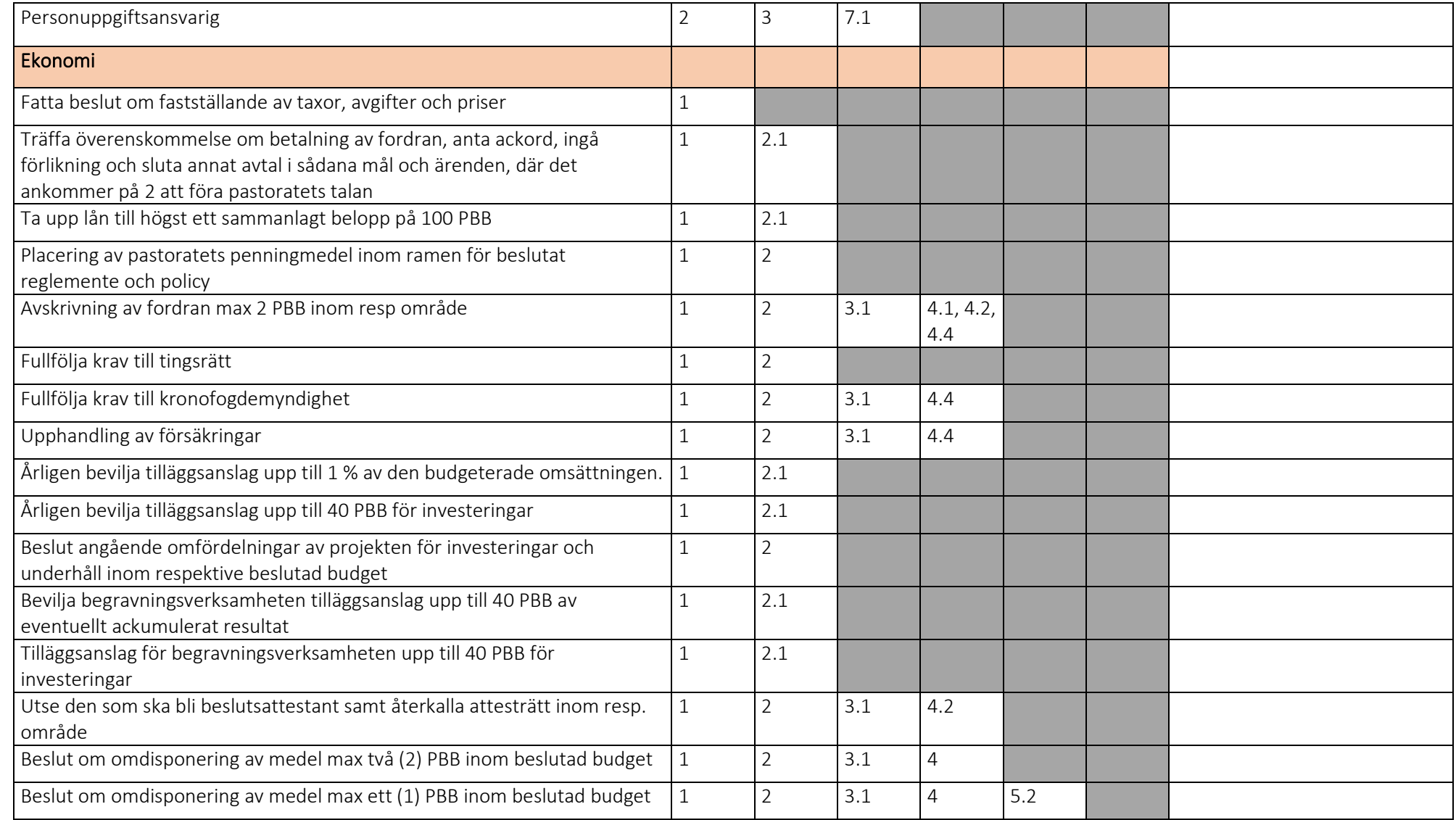

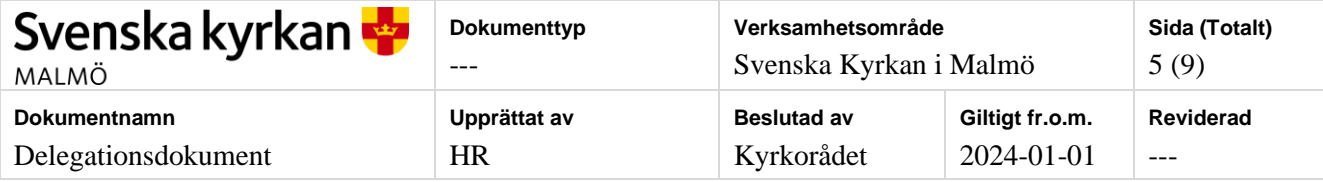

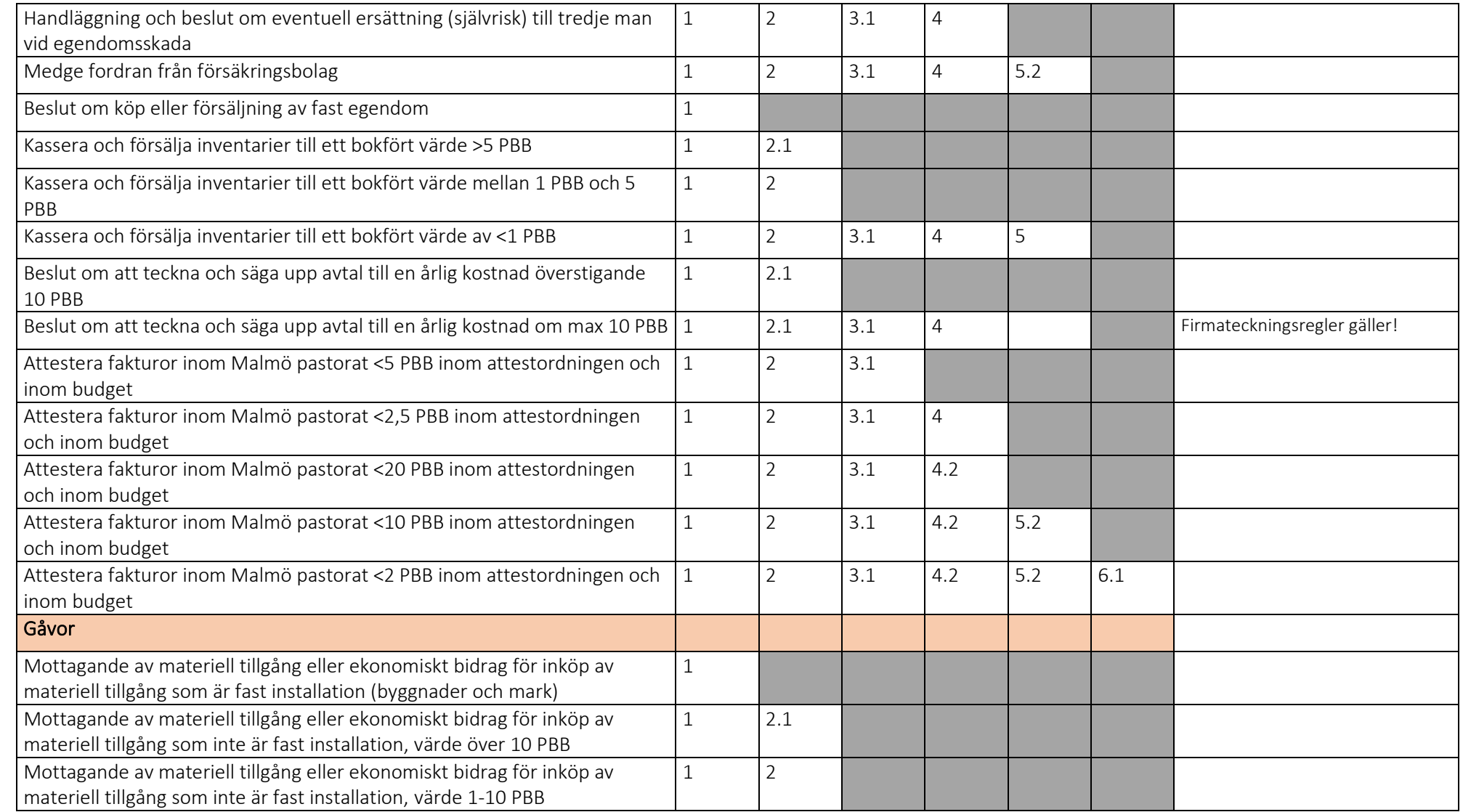

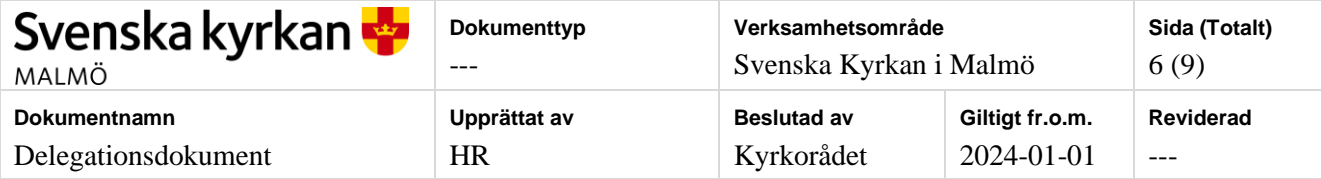

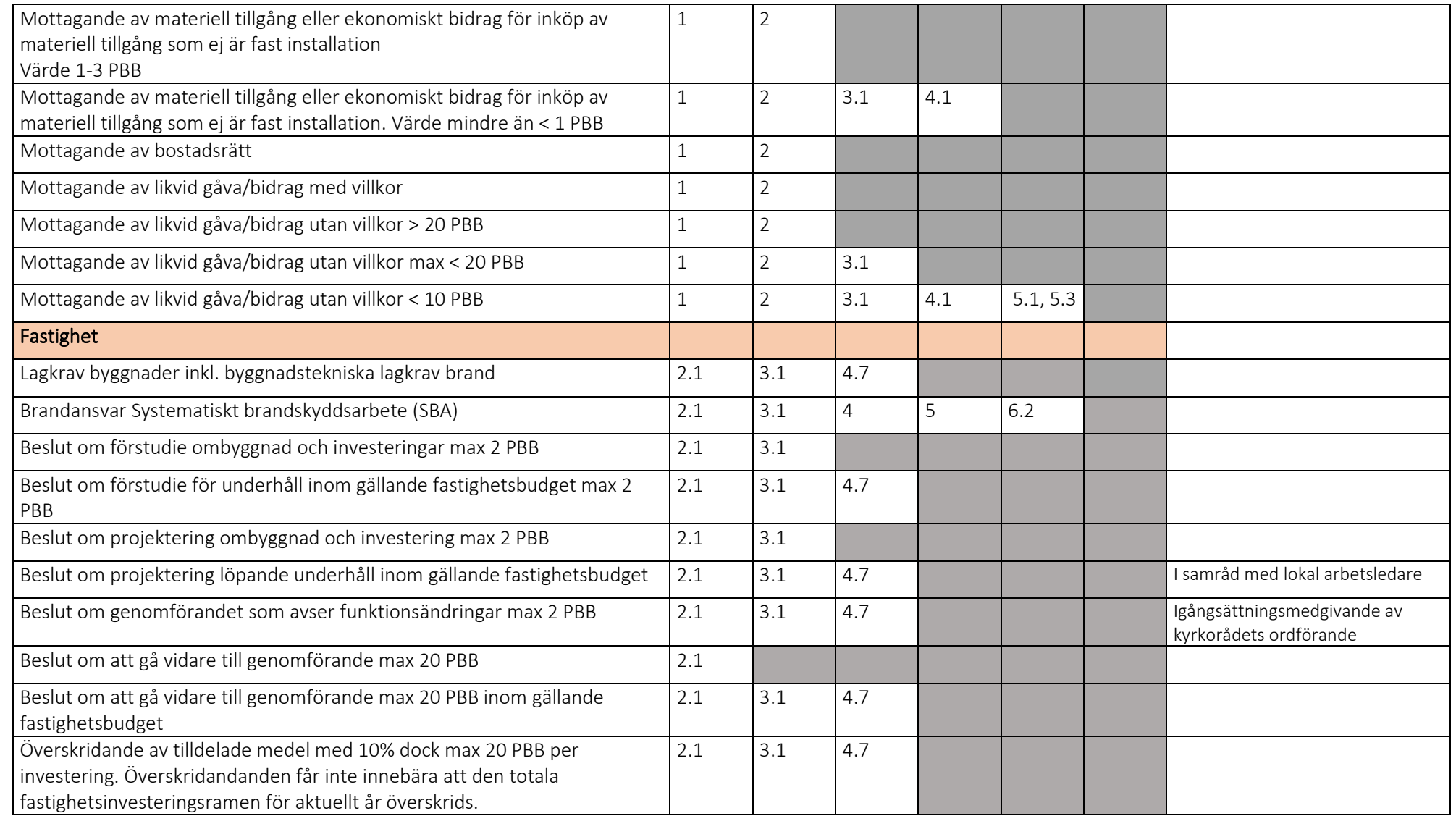

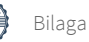

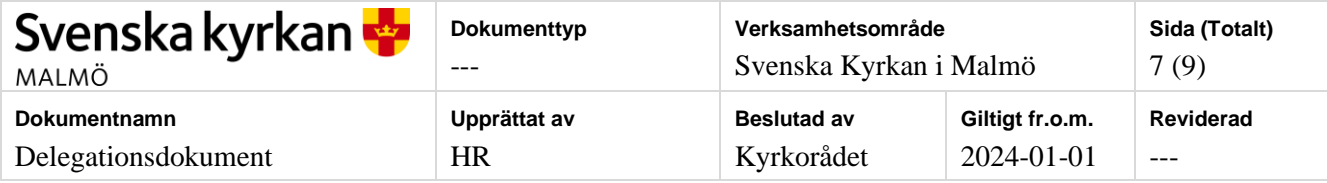

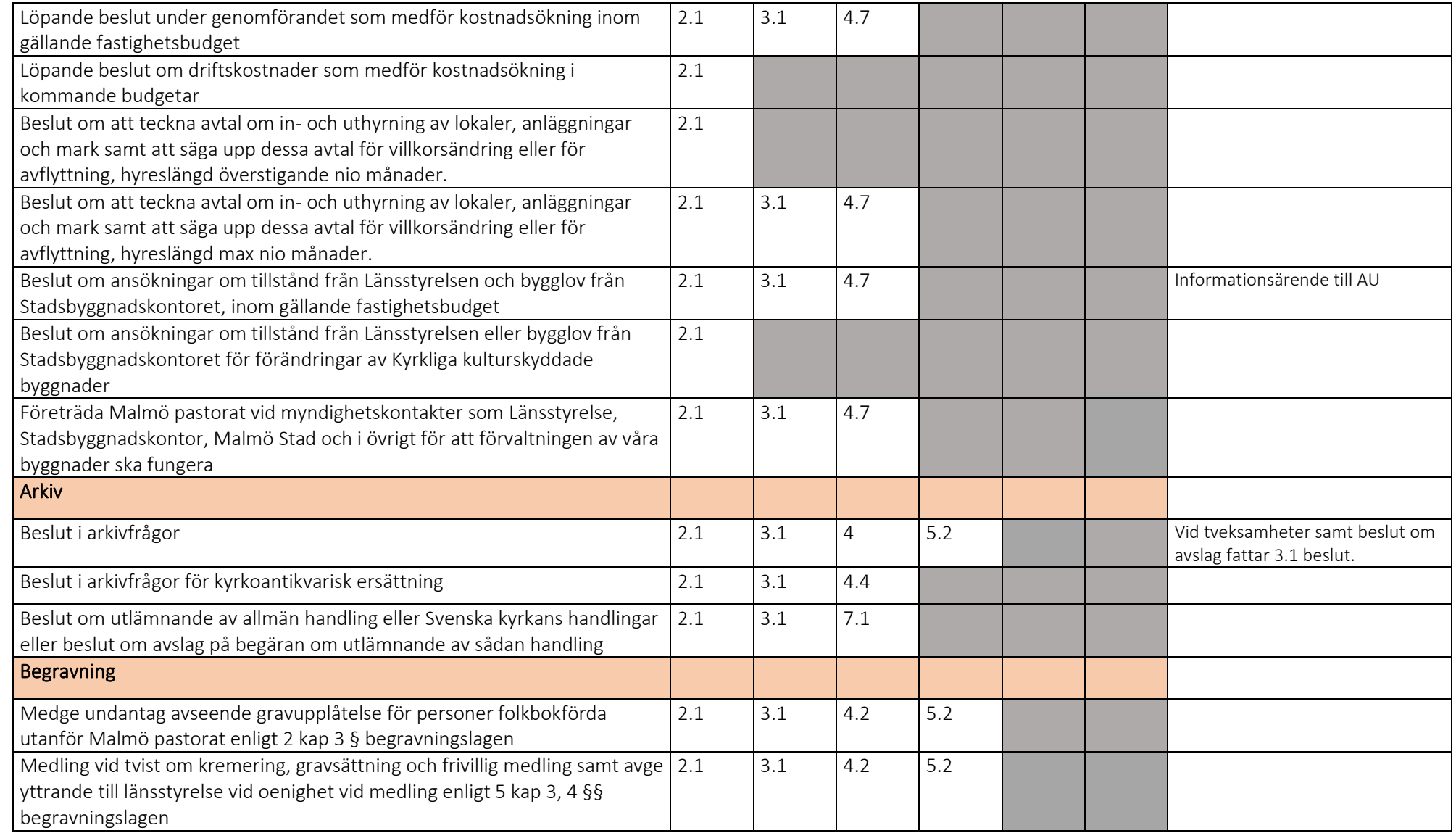

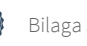

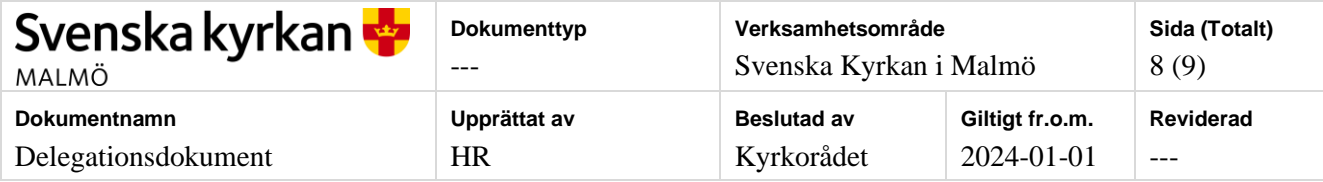

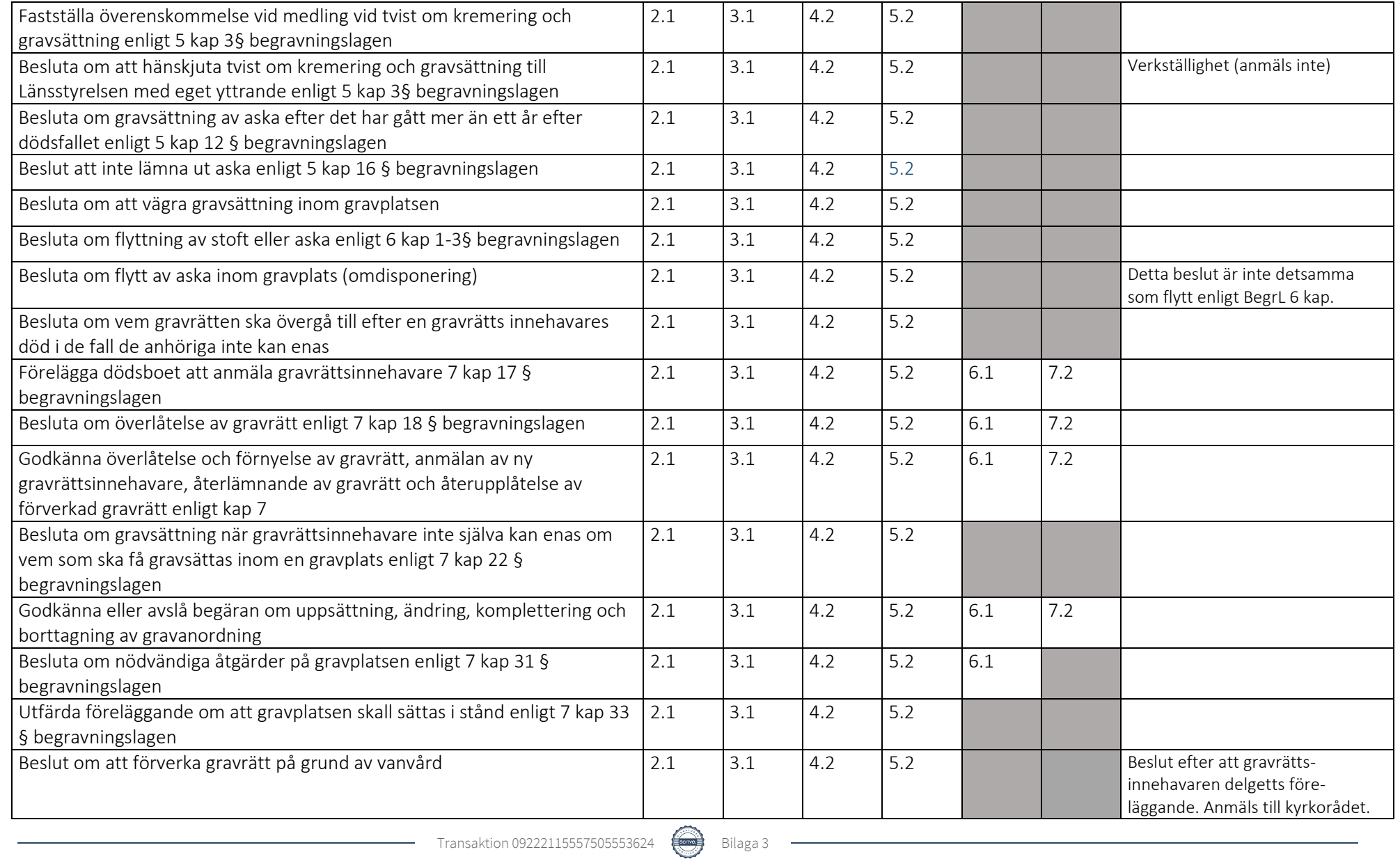

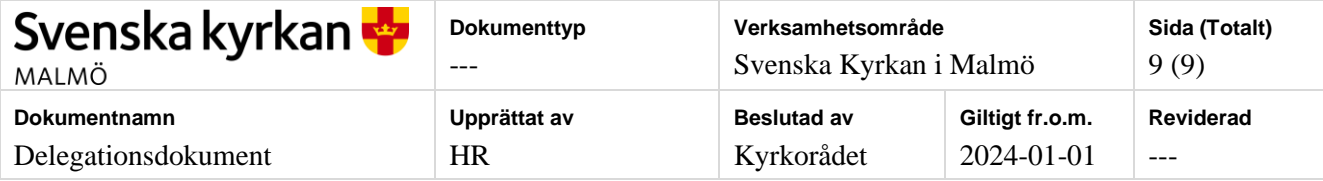

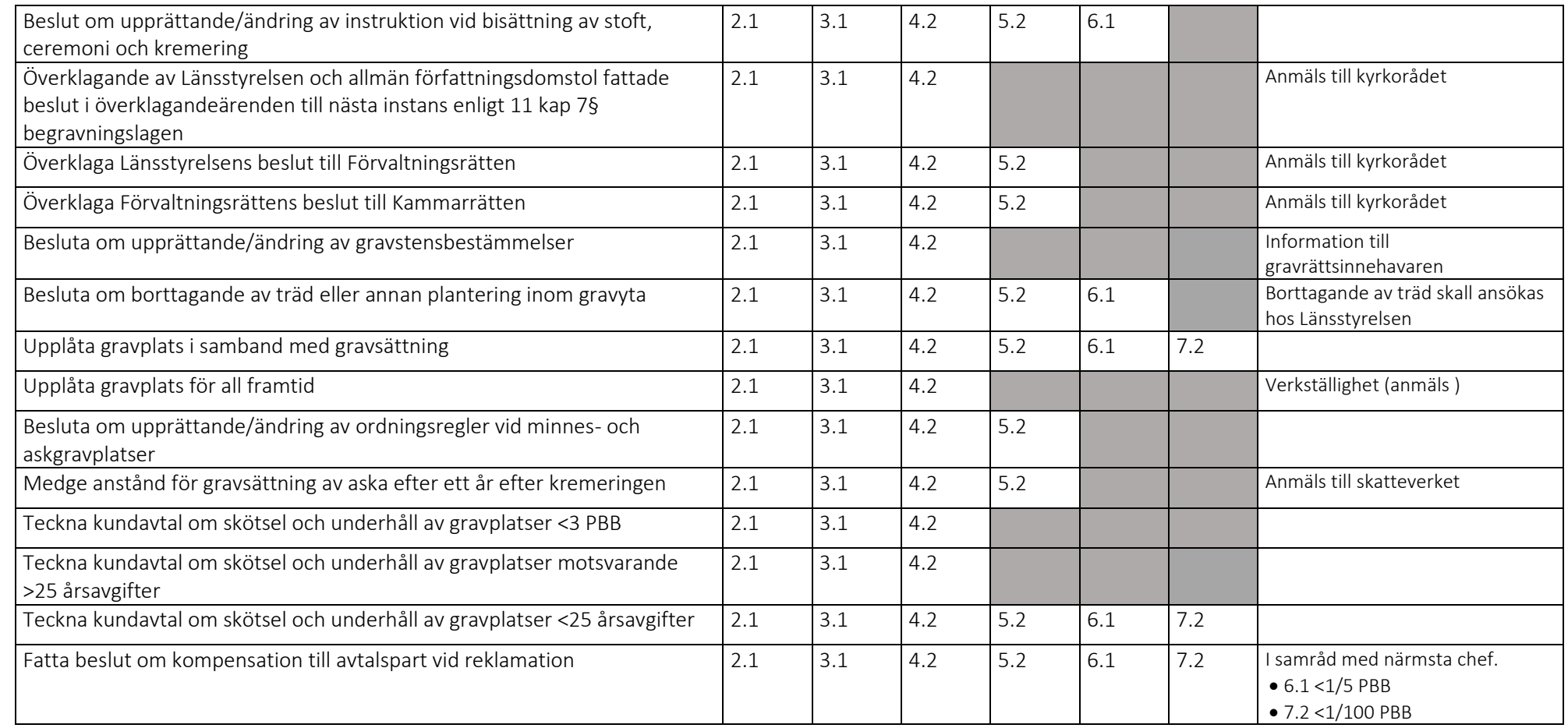

### Hållbarhetsmål

För att att driva Svenska kyrkan Malmös hållbarhetsarbete framåt har nya och uppdaterade hållbarhetsmål tagits fram. Hållbarhetsmålen är en riktning i pastoratets hållbarhetsarbete framåt och ersätter de gamla målen som togs fram 2020. Hållbarhetsmålen ska gälla till 2030 och varje år ska en uppföljning av målen göras.

Hållbarhetsmålen är i linje med Svenska kyrkans färdplan för klimatet där övergripande nationella mål tagits fram i arbetet med att nå klimatneutralitet, bidra till värderingsförändring och ha klimaträttvisa i fokus. Målen är också en del i att driva Svenska kyrkan Malmös miljödiplomeringsarbete framåt.

Efter att de övergripande målen antagits av kyrkorådet ska målen brytas ned i delmål. Delmål ska formuleras av församlingarna, kyrkogårdsförvaltningen och verksamhetsstöd och ska gälla 2024 – 2027, vilket är i enighet med Svenska kyrkans färdplan för klimatets etappmål. Hållbarhetsstrategen kan ge stöd i formulering av delmål, men det är församlingarna, kyrkogårdsförvaltningen och verksamhetsstöd som själva formulerar och beslutar om delmålen.

Totalt har åtta övergripande mål formulerats där "Kompetens och ledarskap" är ett nytt målområde. Kompetens och ledarskap är en viktig grund för att driva hållbarhetsarbetet framåt och synliggöra hållbarhetsarbetet i bland annat verksamhetsplanering, målprocesser och att frågorna finns med på APT/pastoraler.

För att tydliggöra hur målen kan brytas ned i delmål ges förslag på delmål. Delmålen ska inte beslutas om på kyrkorådet, utan är endast med för att förtydliga processen.

### *Målområde 1: Kompetens och ledarskap*

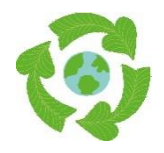

**Övergripande mål:** Svenska kyrkan Malmös hållbarhetsarbete präglas av stor kunskap, brett engagemang och ett tydligt ledarskap. Alla tar ansvar för att driva hållbarhetsarbetet framåt och viktiga steg i hållbarhetsarbetet kommuniceras på ett transparent sätt.

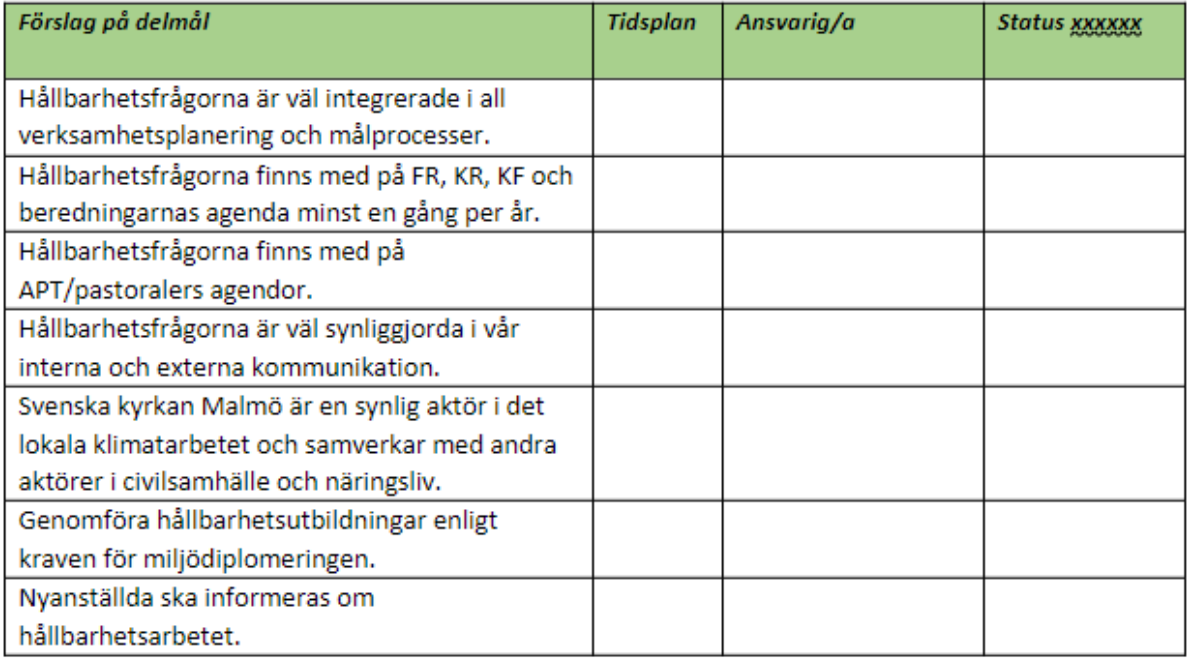

### *Målområde 2: Pastoral verksamhet*

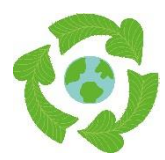

**Övergripande mål:** Svenska kyrkan Malmös arbete med gudstjänster, diakoni, undervisning och mission genomsyras av ett hållbarhetsperspektiv, samt uppmärksammar helandets och hoppets kraft.

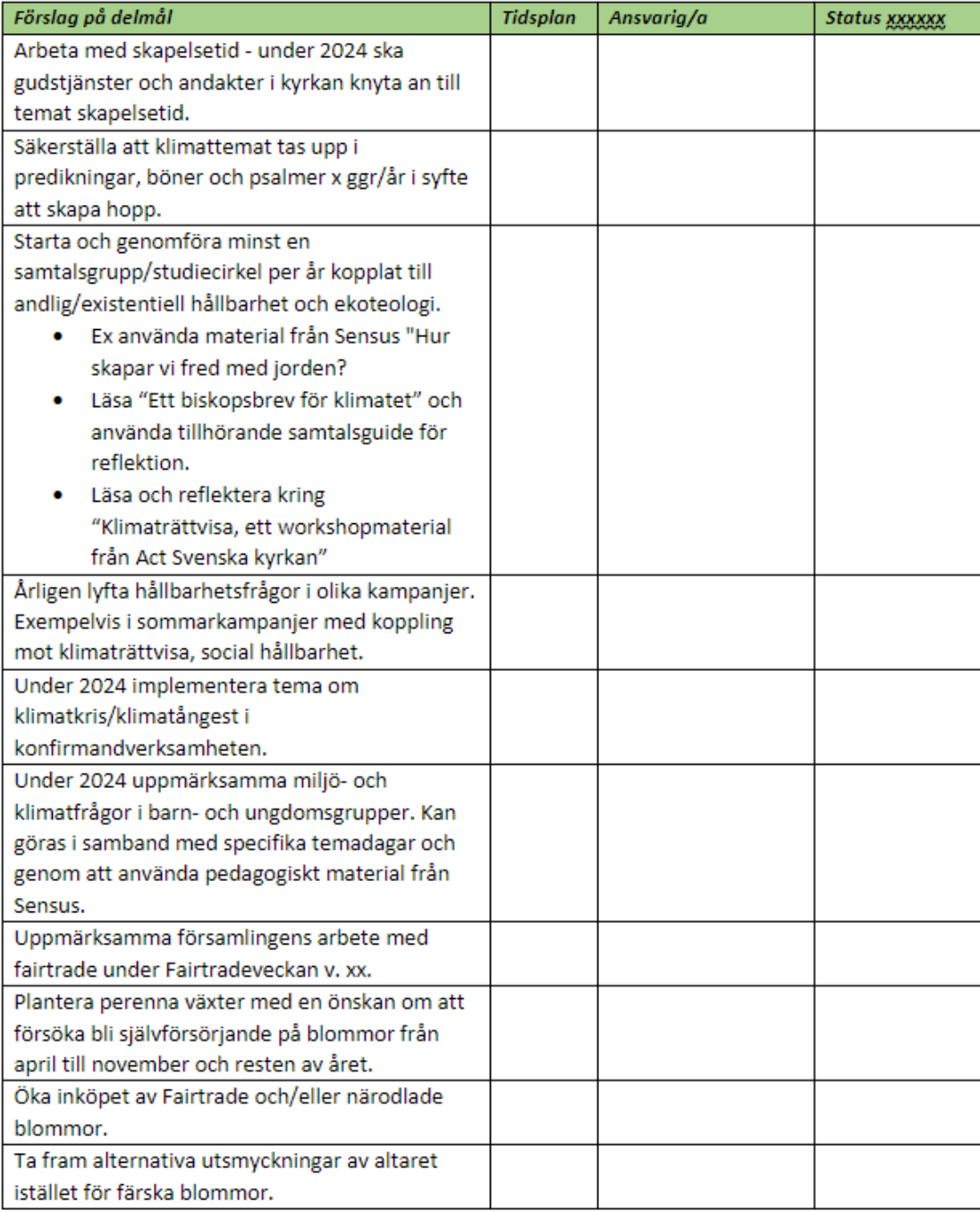

### *Målområde 3: God ekonomisk hushållning*

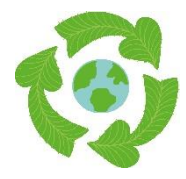

**Övergripande mål:** Svenska kyrkan Malmös finansiella placeringar ger önskad avkastning och tryggad värdesäkring och samtidigt medverkar till en hållbar utveckling genom ett etiskt ansvarstagande. Pastoratets ekonomiska förvaltning stöttar proaktiva, etiska och samhällsstödjande funktioner och långsiktigt hållbart församlingsbygge.

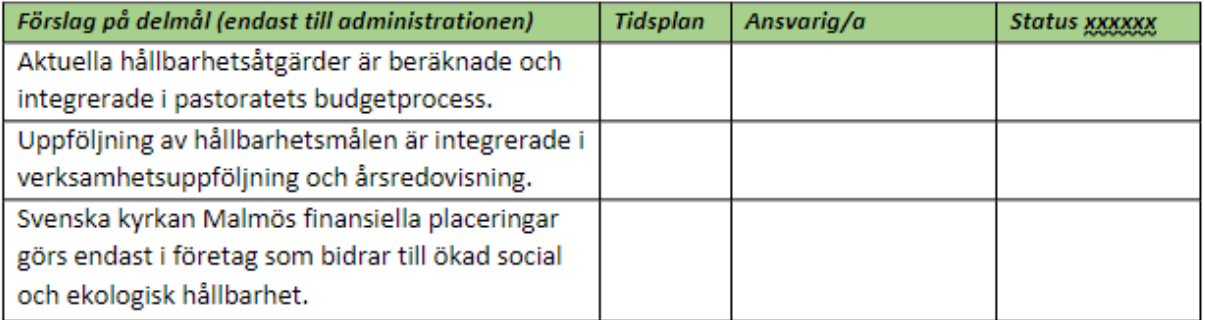

### *Målområde 4: Inköp*

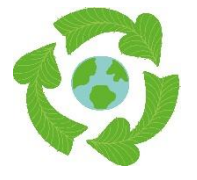

**Övergripande mål:** Svenska kyrkan Malmös konsumtion av varor och tjänster är resurssnål och har ett lågt klimatavtryck. Vid inköp och upphandling väljer vi i första hand alltid återbrukat, ekologiskt, miljömärkt, lokalproducerat och rättvisemärkt. När dessa inte finns att tillgå överväger vi att inte göra inköp.

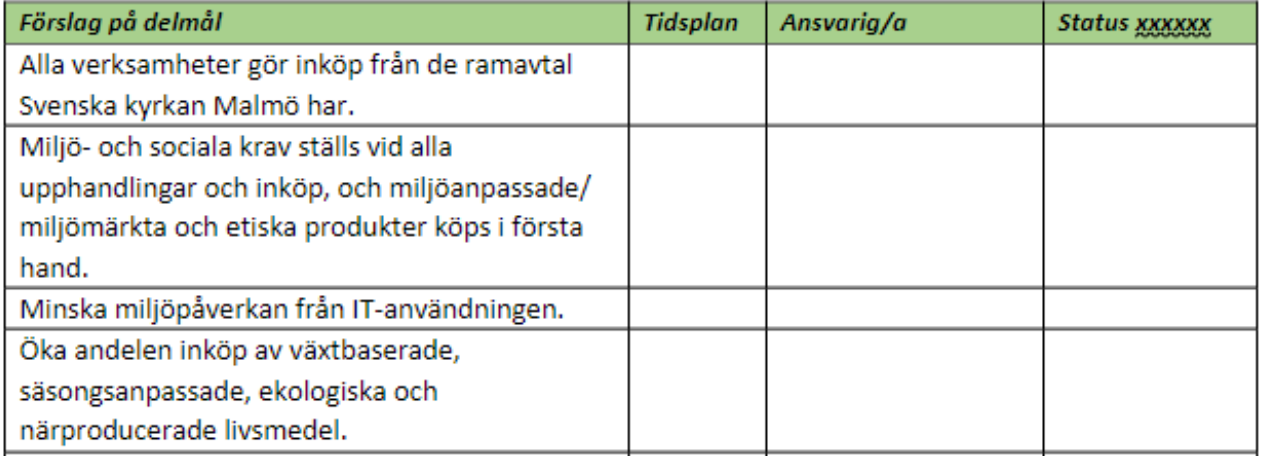

### *Målområde 5: Byggnader och energianvändning*

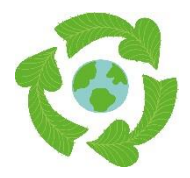

**Övergripande mål:** Klimatpåverkan från energianvändningen har minskat genom lägre förbrukning och våra fastigheter utvecklas och förvaltas på ett hållbart sätt. Senast år 2035 ska all använd energi vara förnybar, gäller el och fjärrvärme. När gas används som uppvärmning, ska vi påverka leverantören, till att minst 50% ska vara biogas.

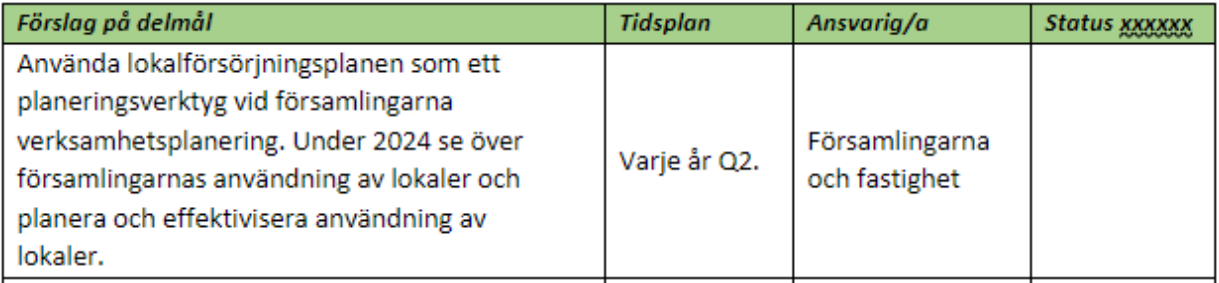

### *Målområde 6: Transporter*

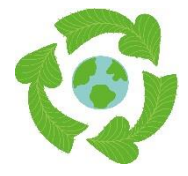

**Övergripande mål:** Alla nödvändiga resor som sker på uppdrag av Svenska kyrkan Malmö görs med största möjliga miljöhänsyn och antal antalet personresor med bil och varutransporter har minskats och effektiviseras, jämfört med 2024. De resor som görs är fossilfria.

För kortare resor ska resor ske med tjänstecykel eller buss. Vid längre resor tåg och buss, undantagsvis flygresor efter separat beslut.

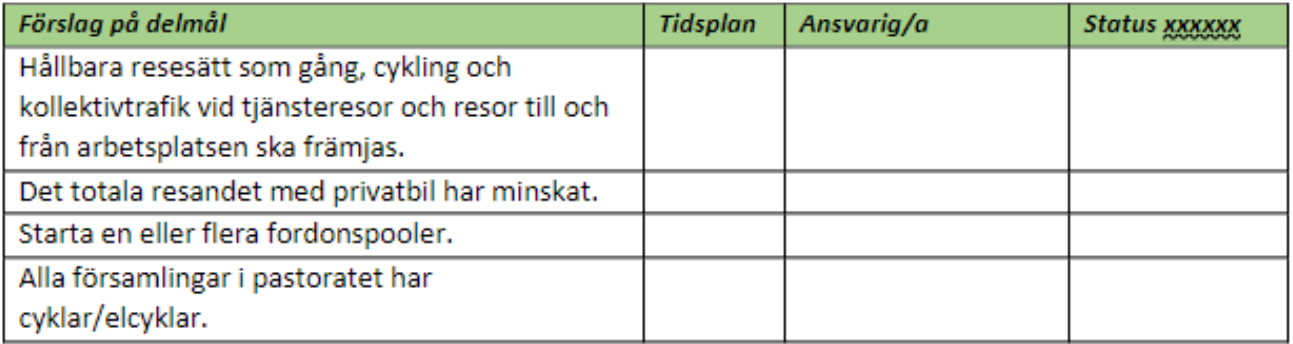

### *Målområde 7: Kyrkogårdar och markanläggning*

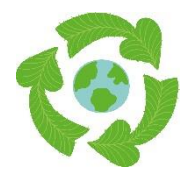

**Övergripande mål:** Svenska kyrkan Malmös kyrkogårdar och grönytor utvecklas och underhålls på ett resurseffektivt, klimatsmart och fossilfritt sätt som bidrar till ökad biologisk mångfald och värnar om kulturarv vid växtval. De är vackra platser för rekreation och reflektion, tillgängliga för alla och bidrar till att vara en grön oas i Malmö.

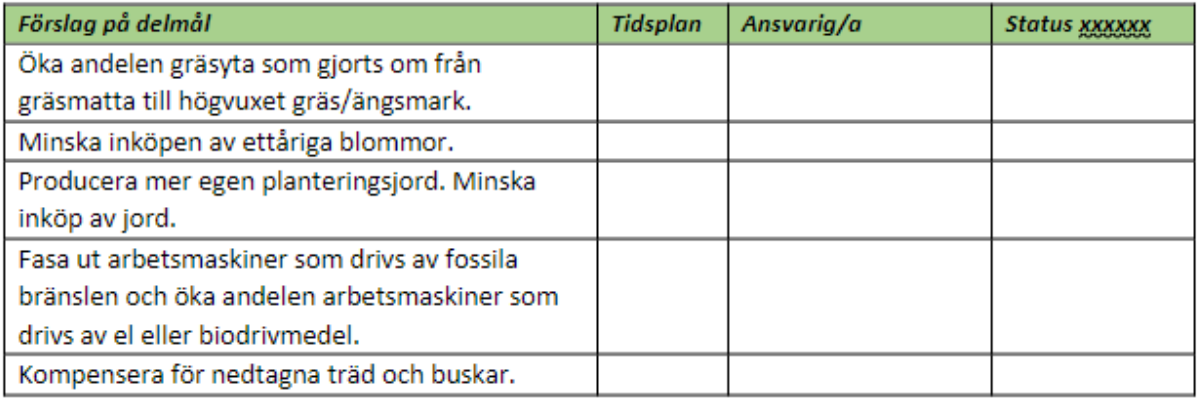

### *Målområde 8: Avfall och kemikalier*

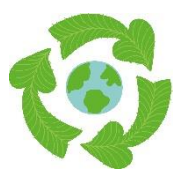

**Övergripande mål:** Svenska kyrkan Malmö förebygger avfall genom mer hållbar konsumtion och källsorterar allt avfall där det är möjligt. Vi har reducerat antalet miljö- och hälsofarliga kemikalier samt eftersträvar att använda kemikalier som gör minimal skada på miljö och hälsa.

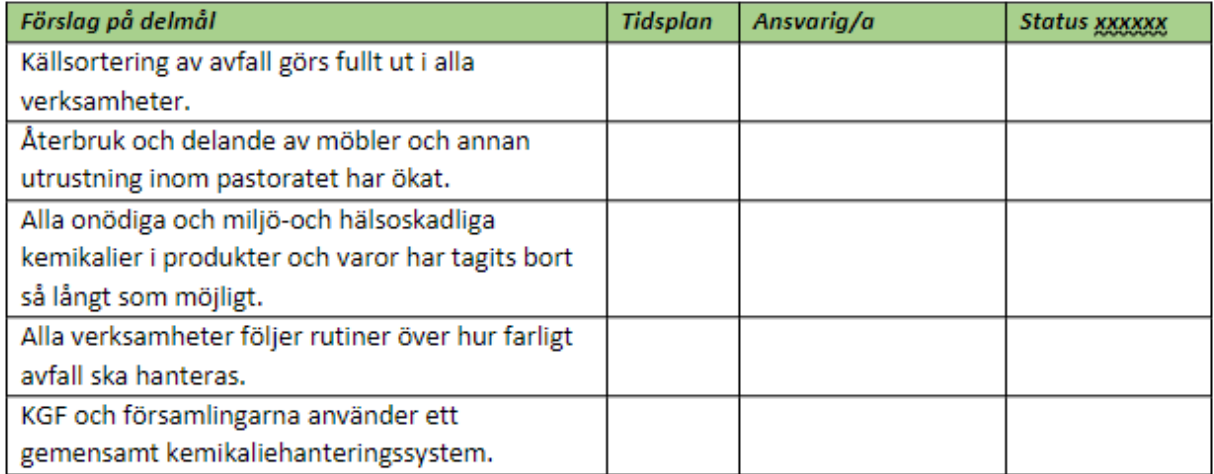